## 静的バス情報フォーマット (GTFS-JP) 仕様書 新旧対照表

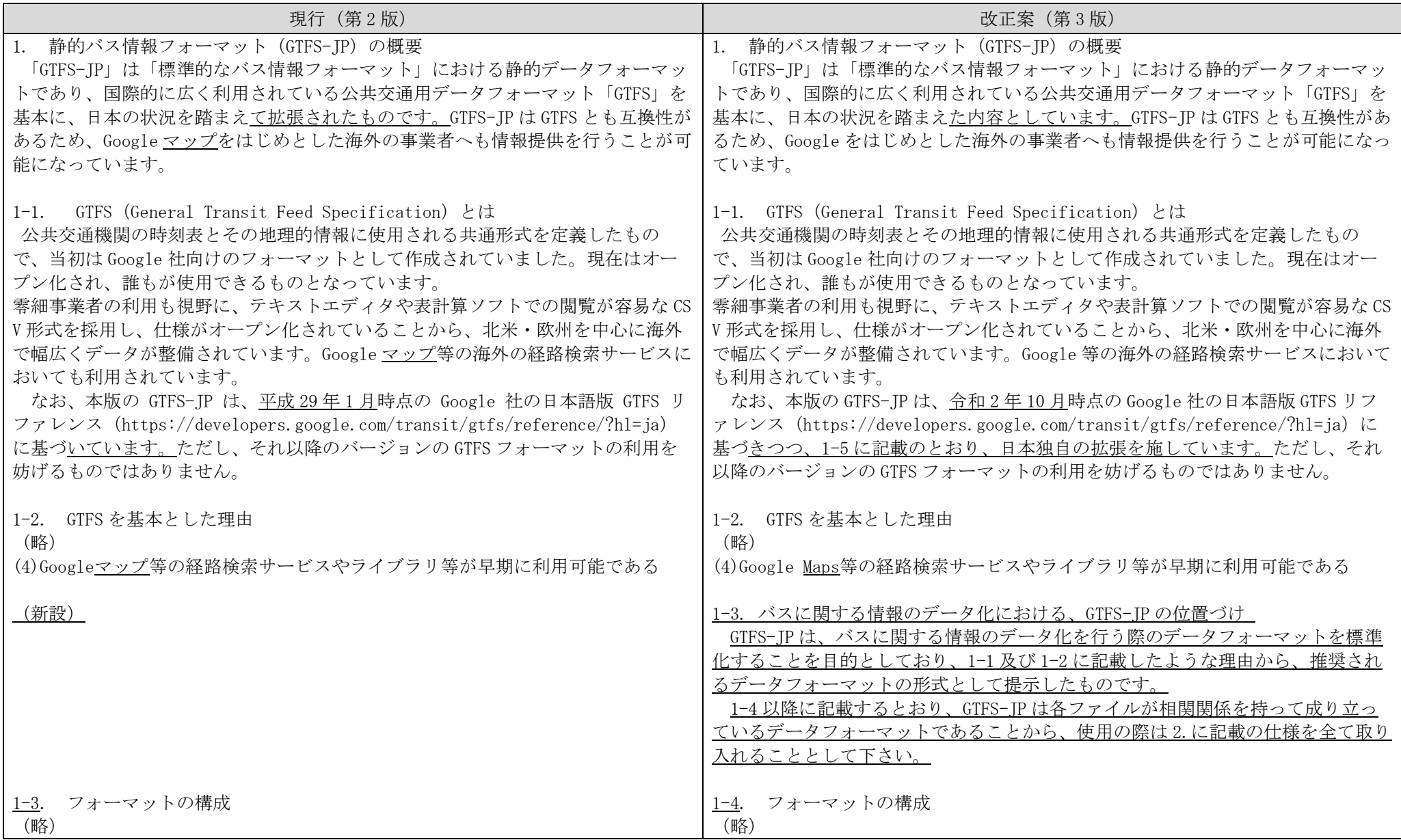

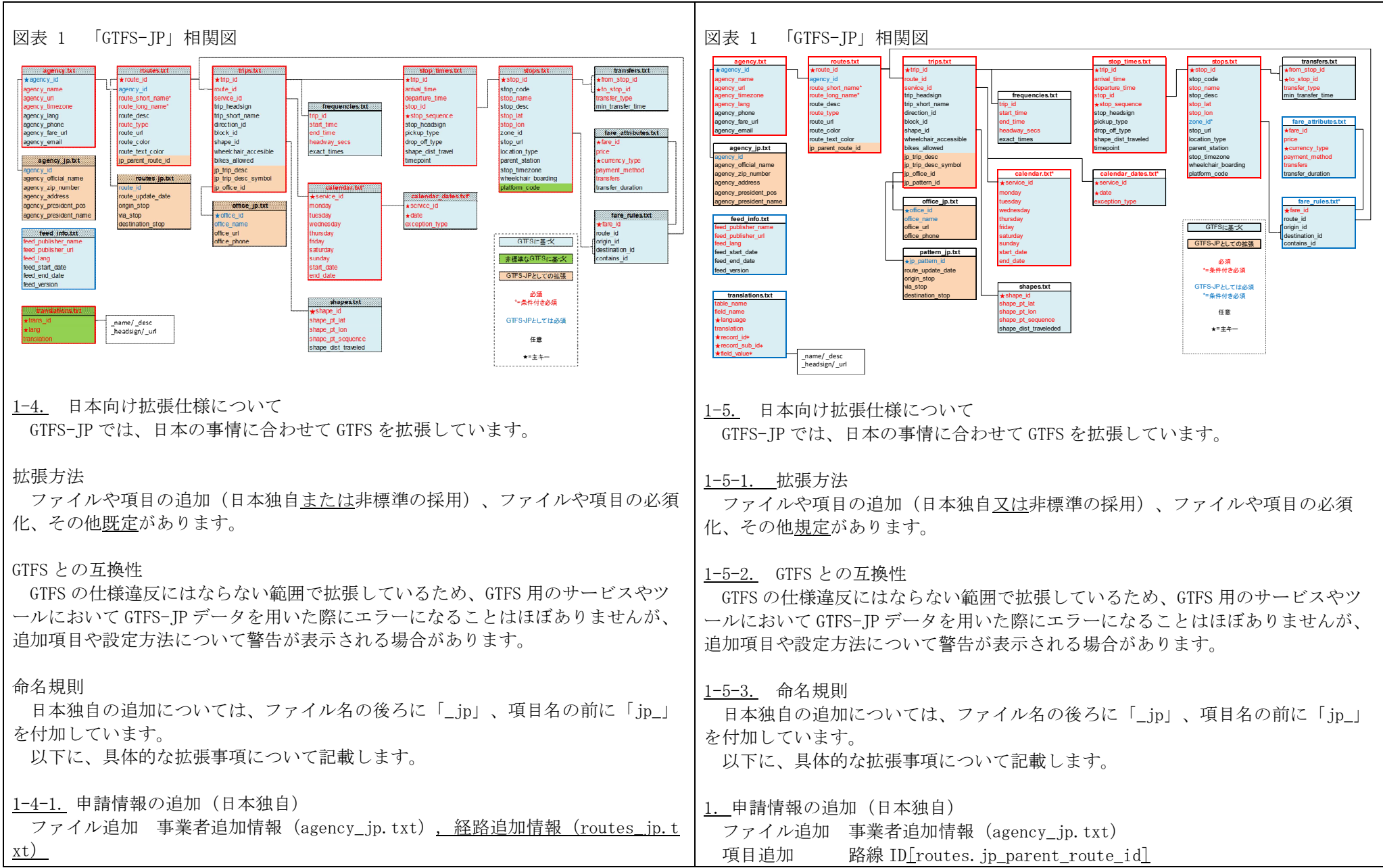

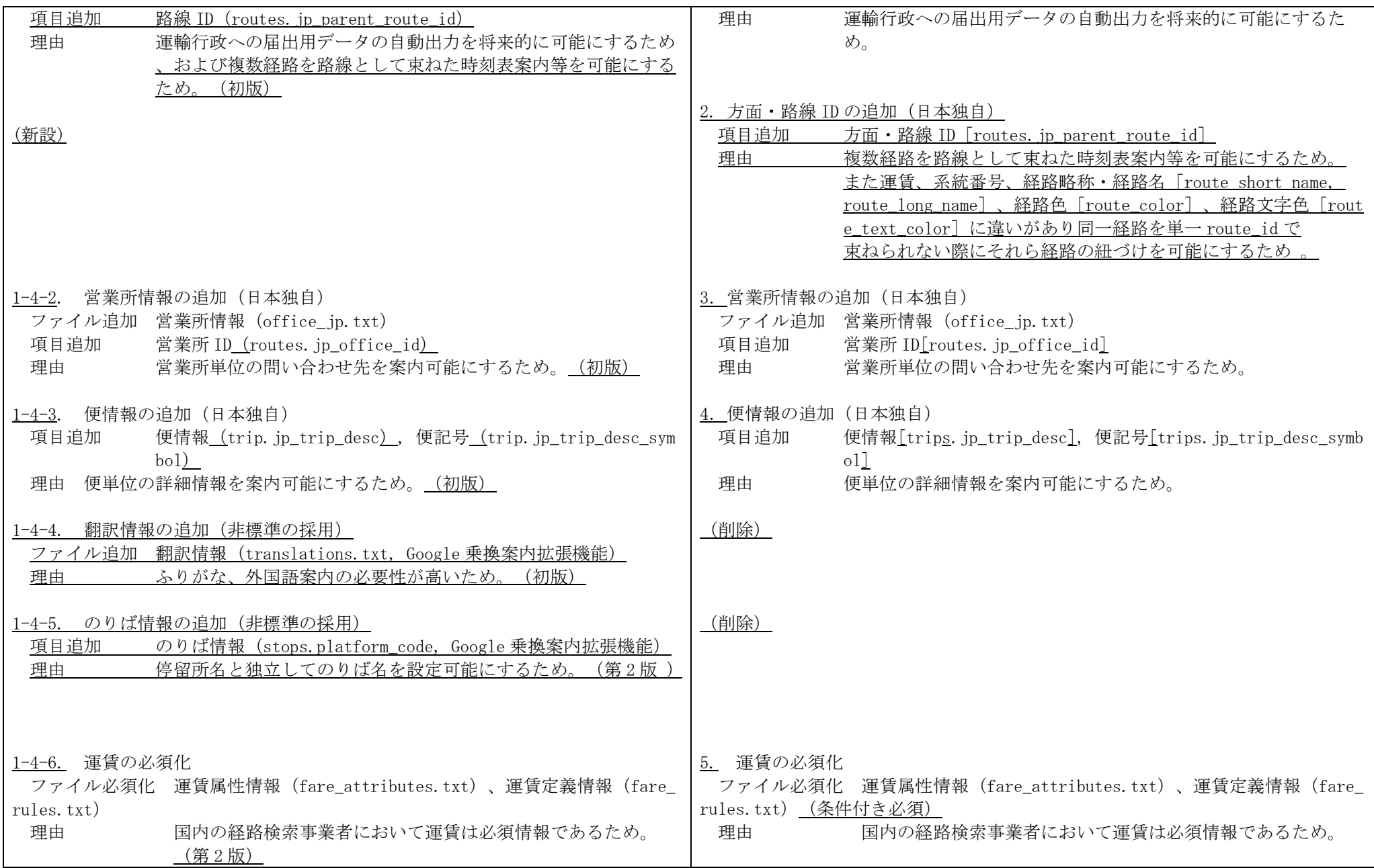

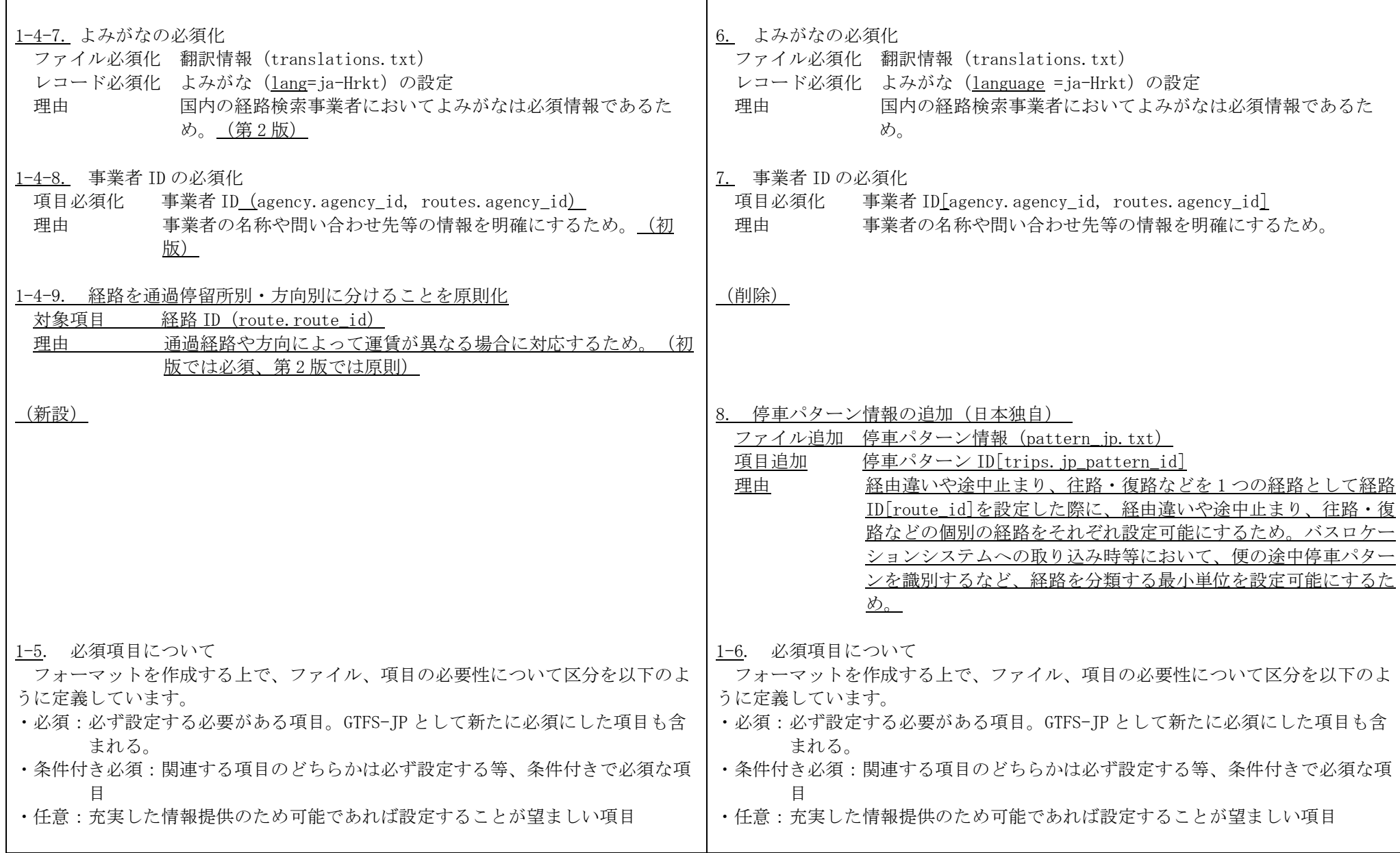

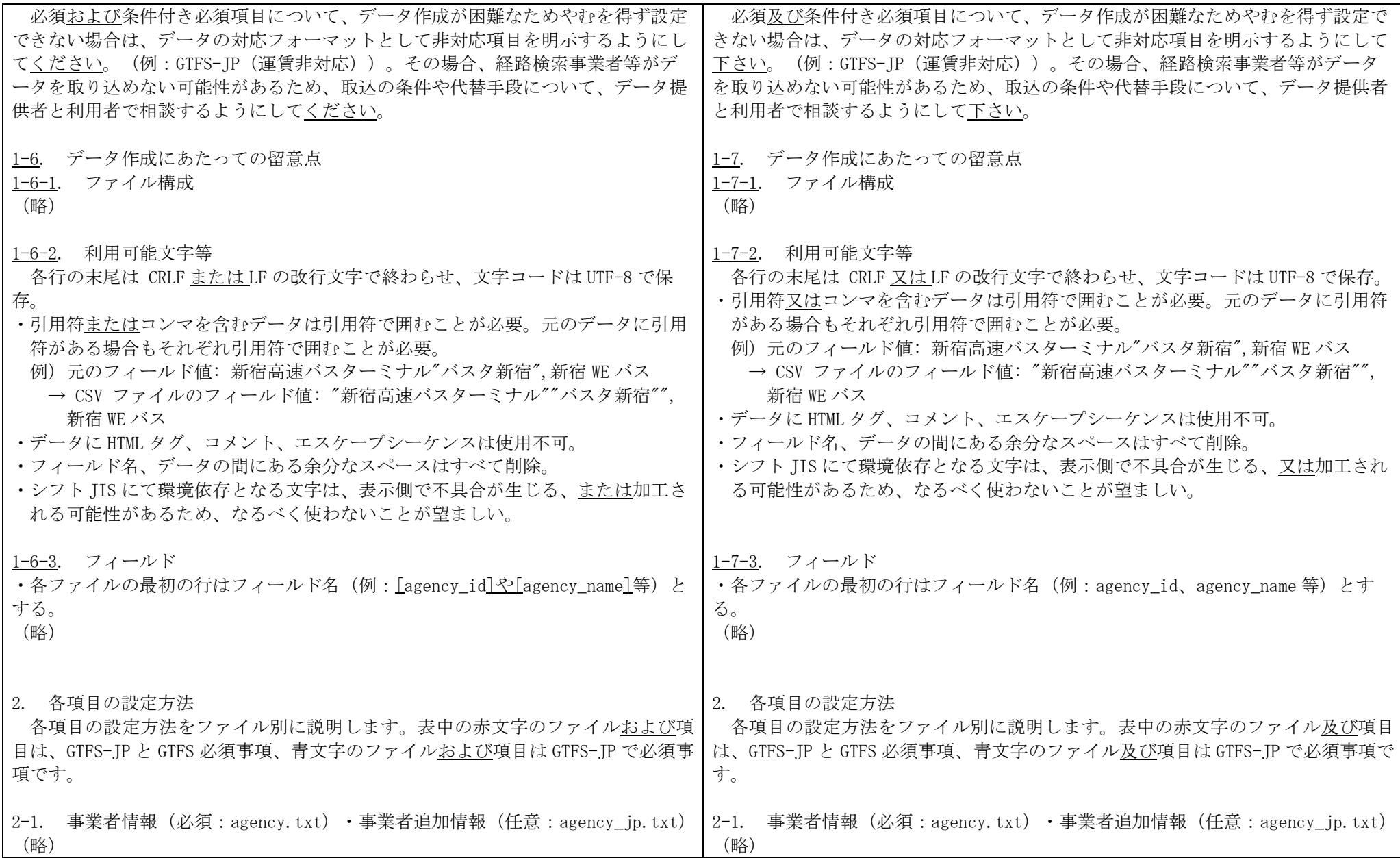

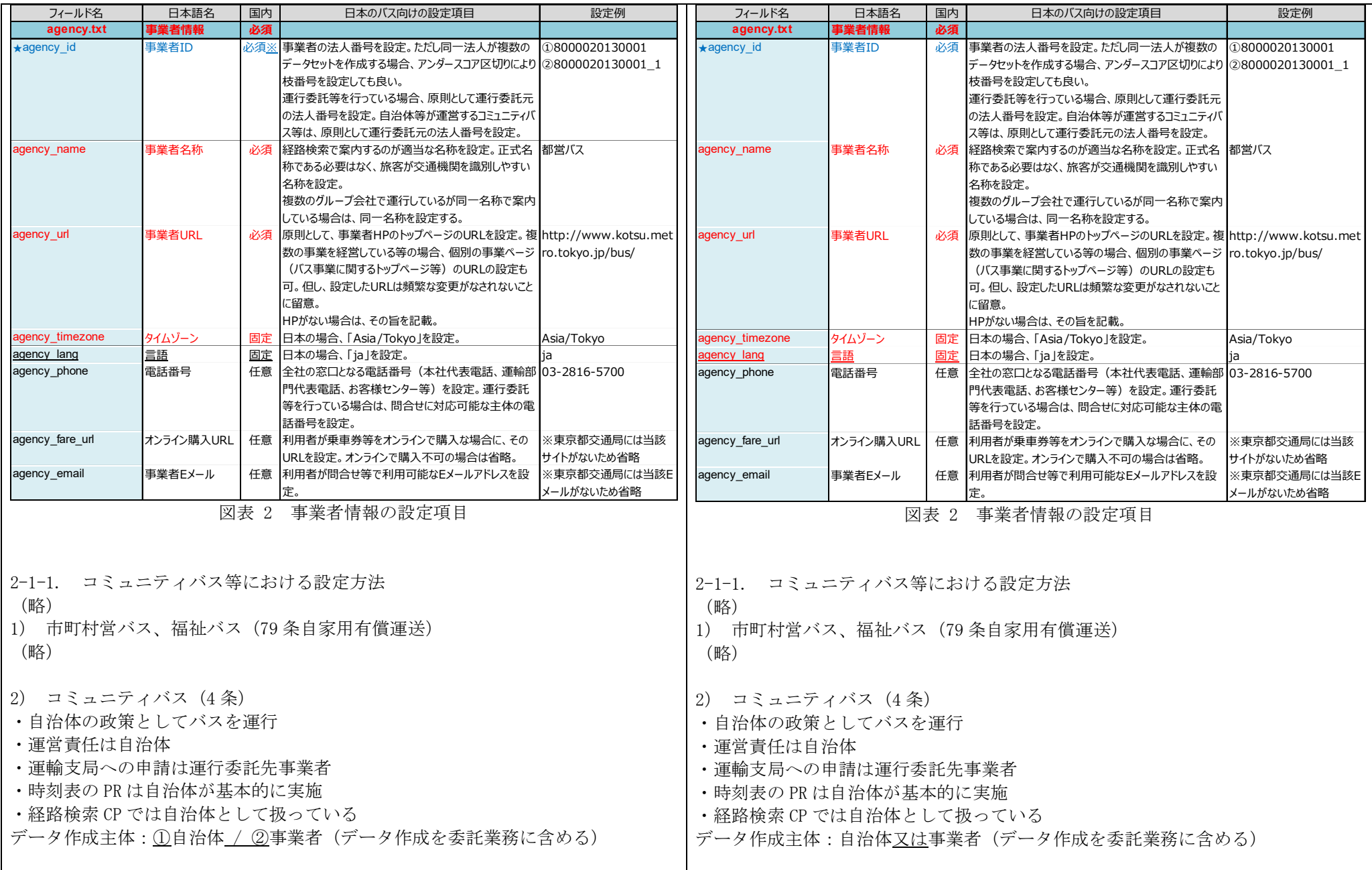

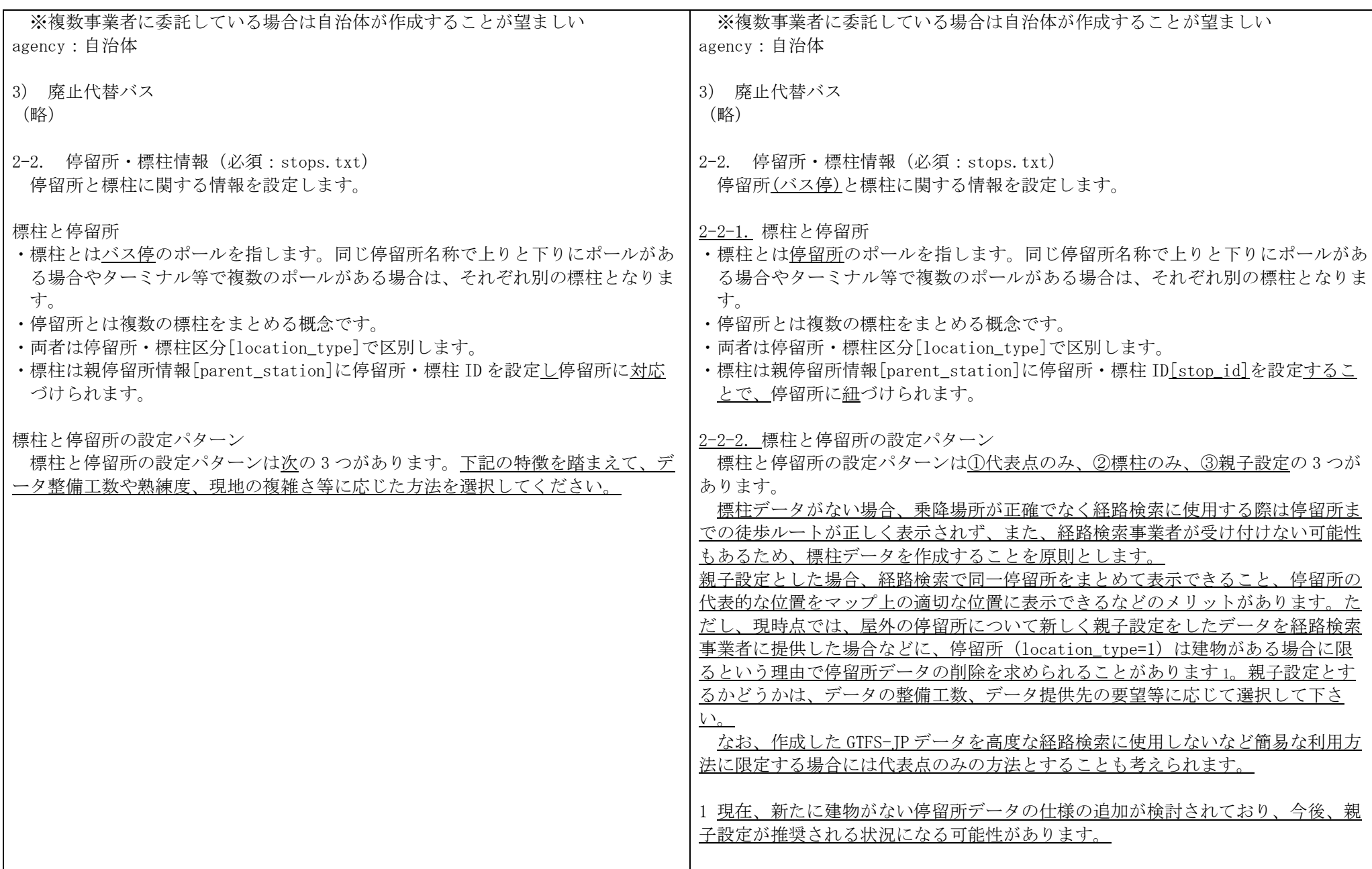

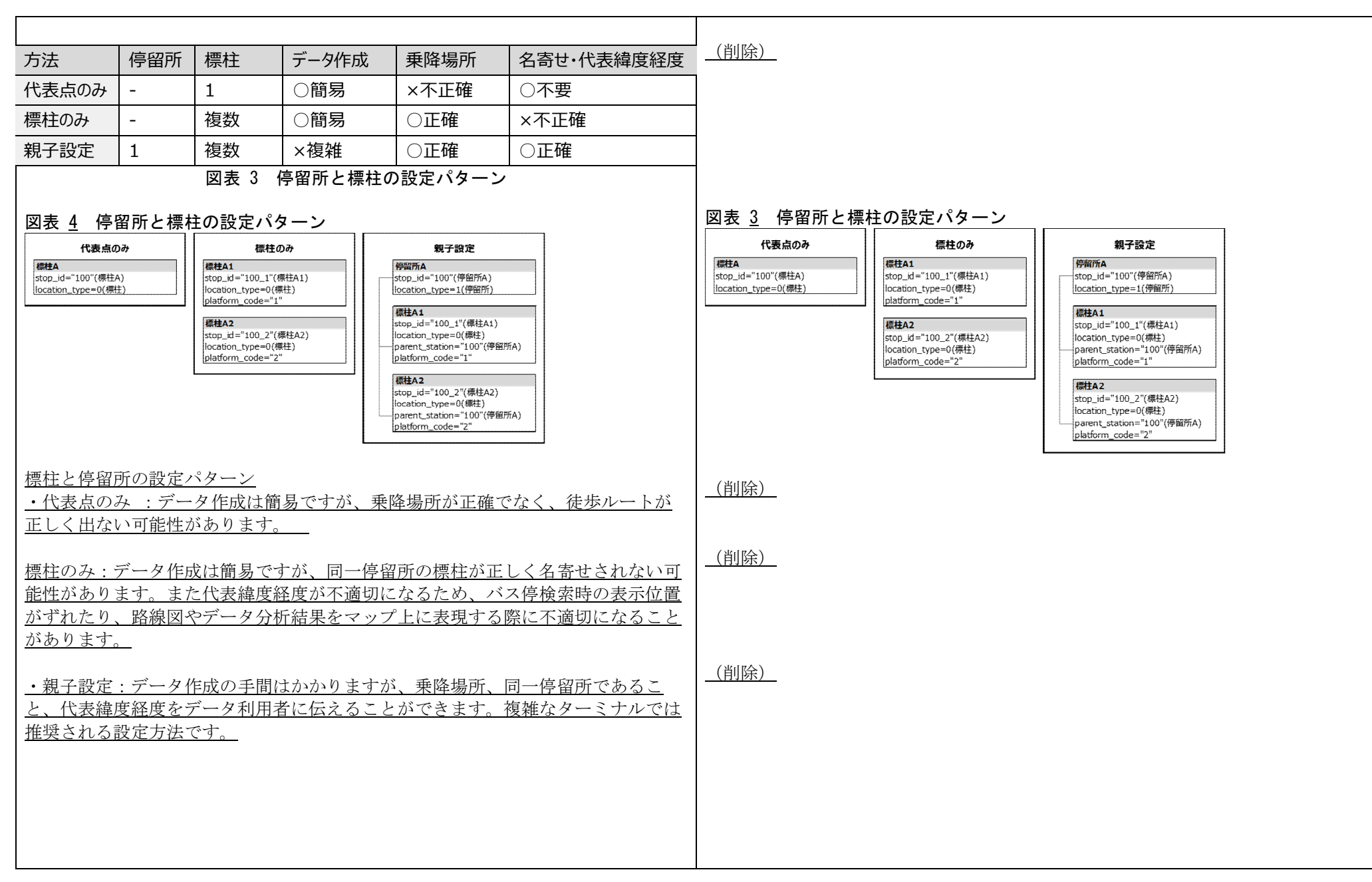

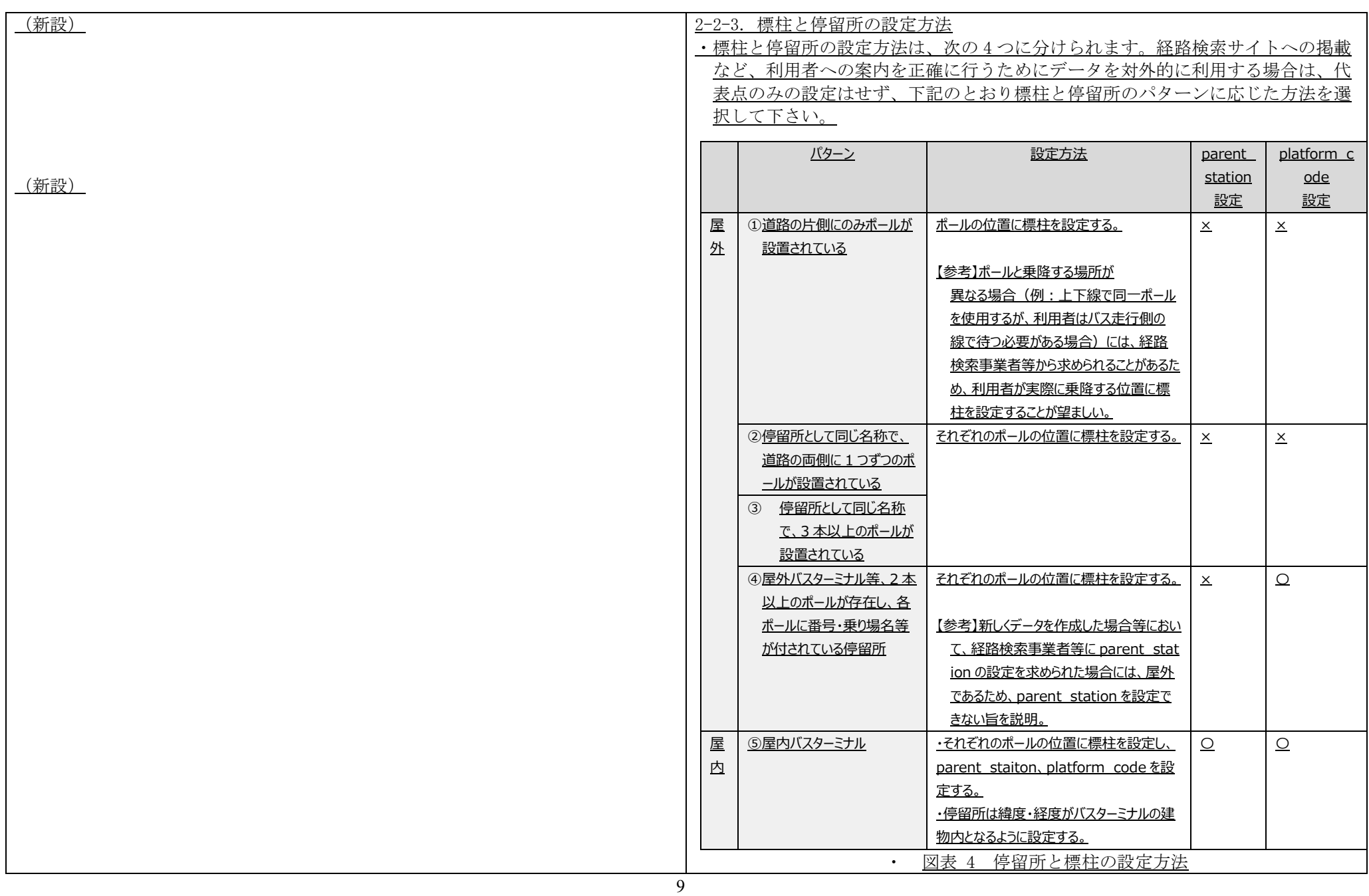

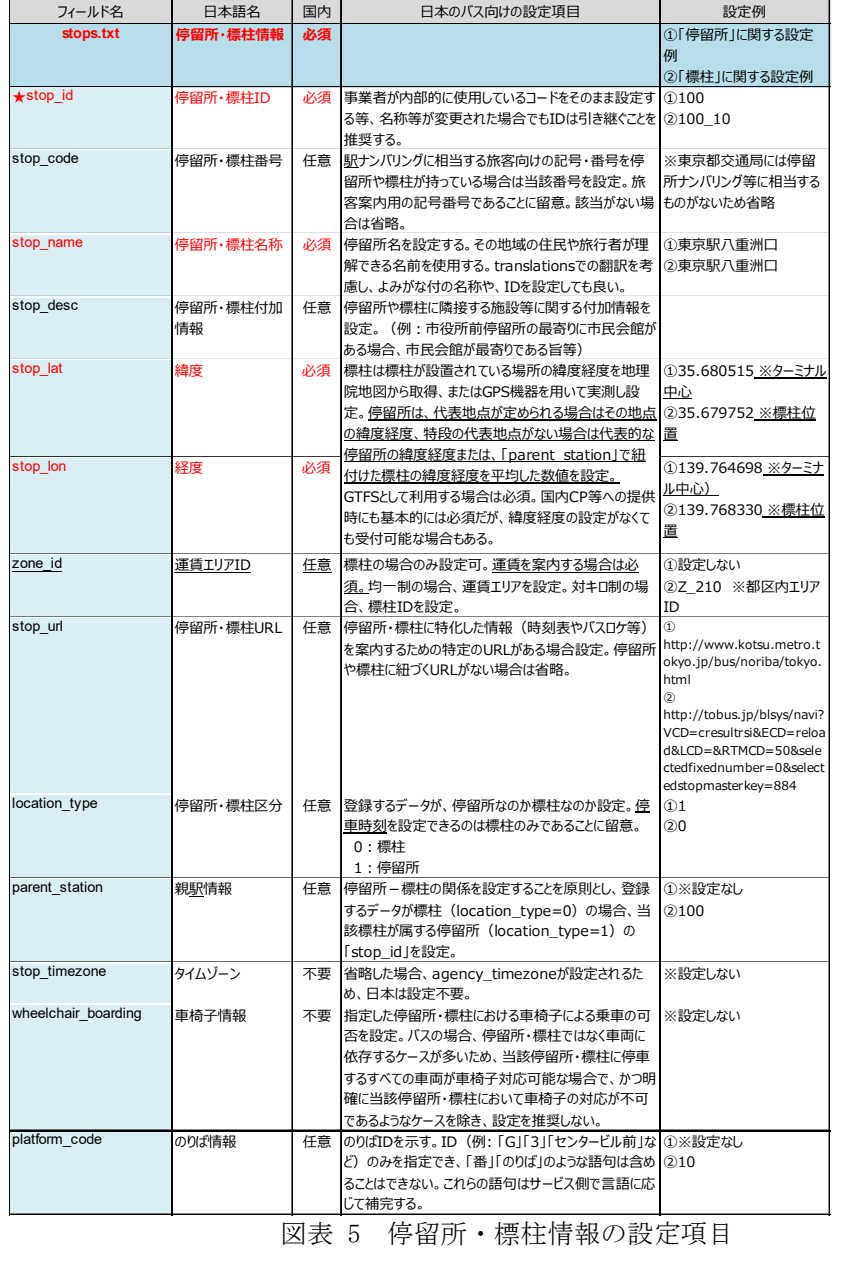

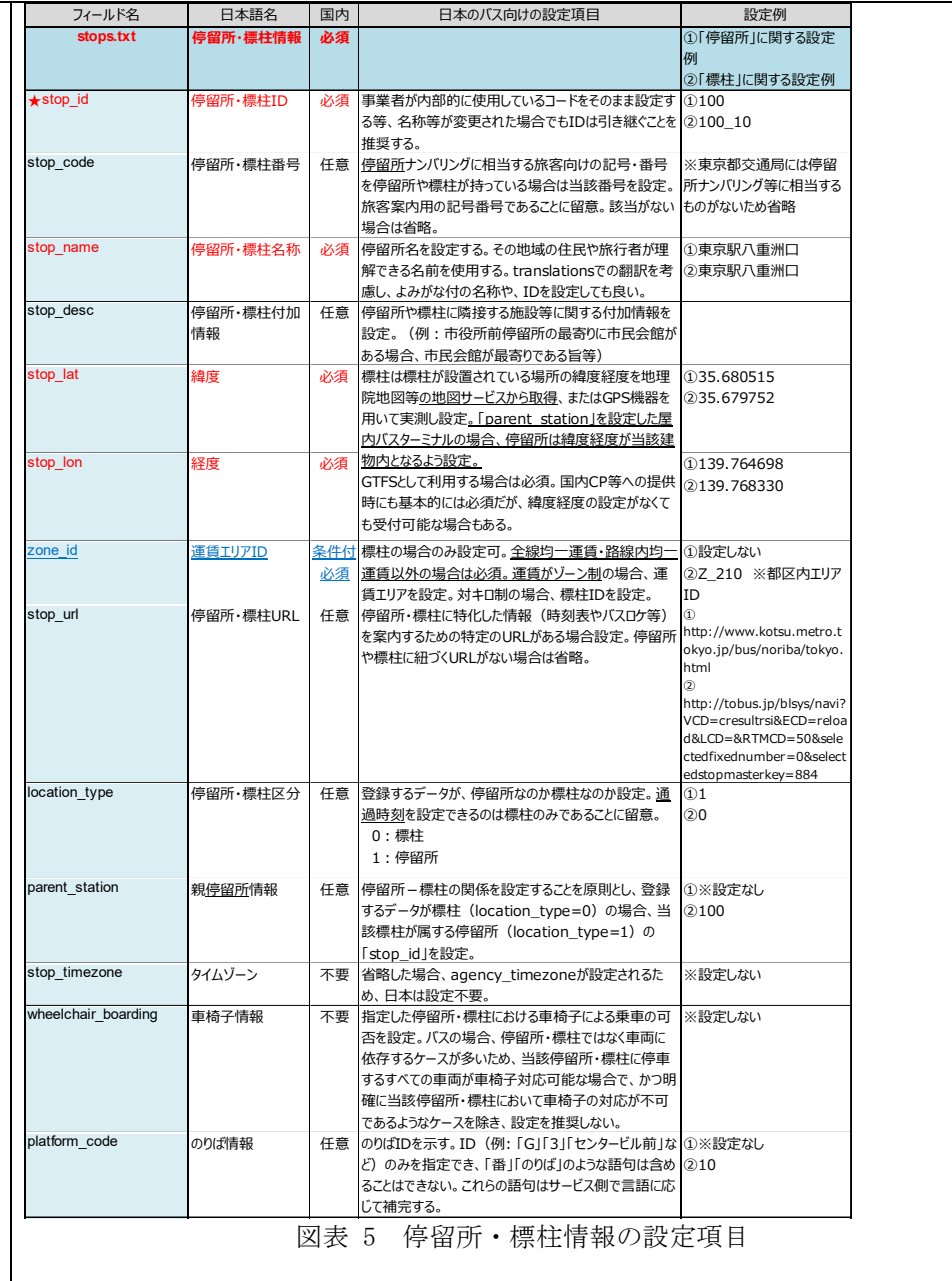

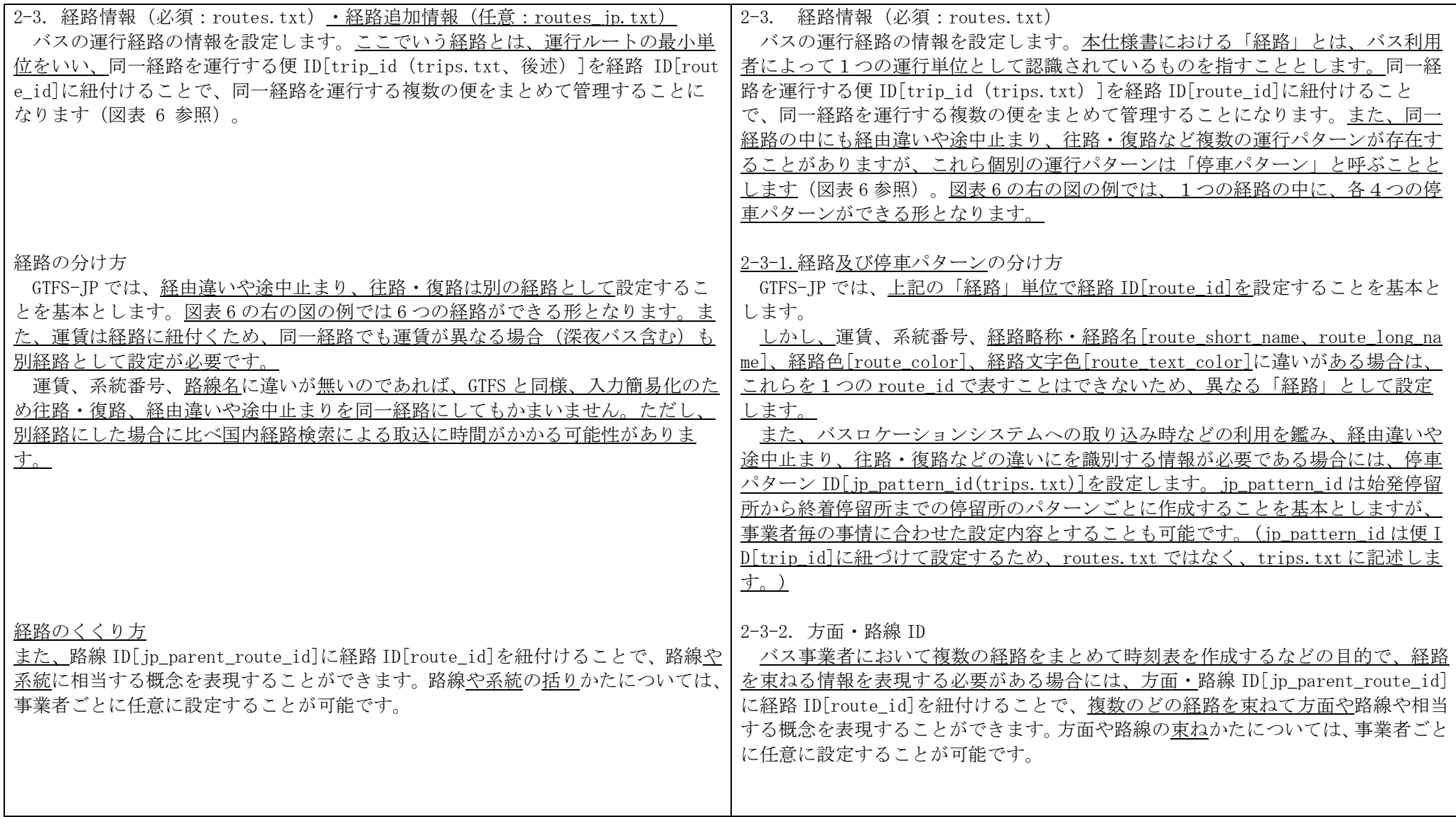

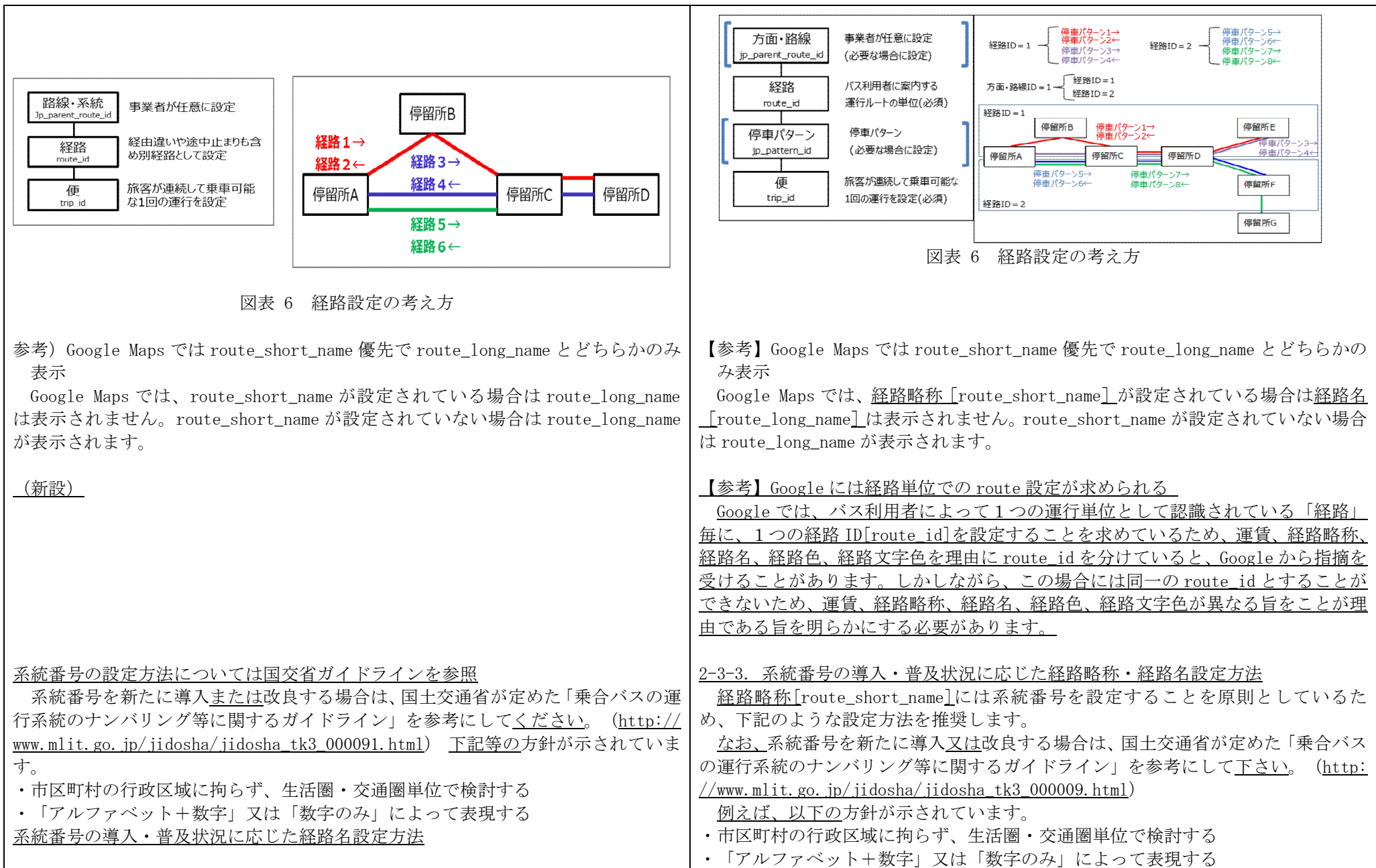

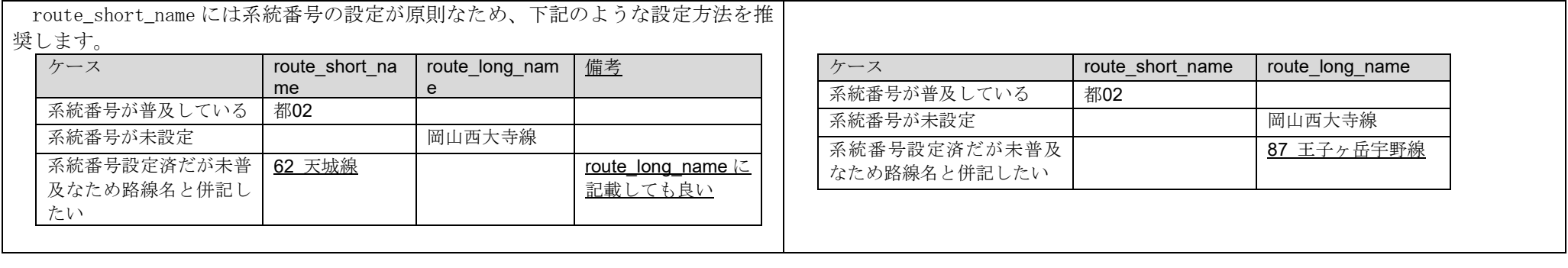

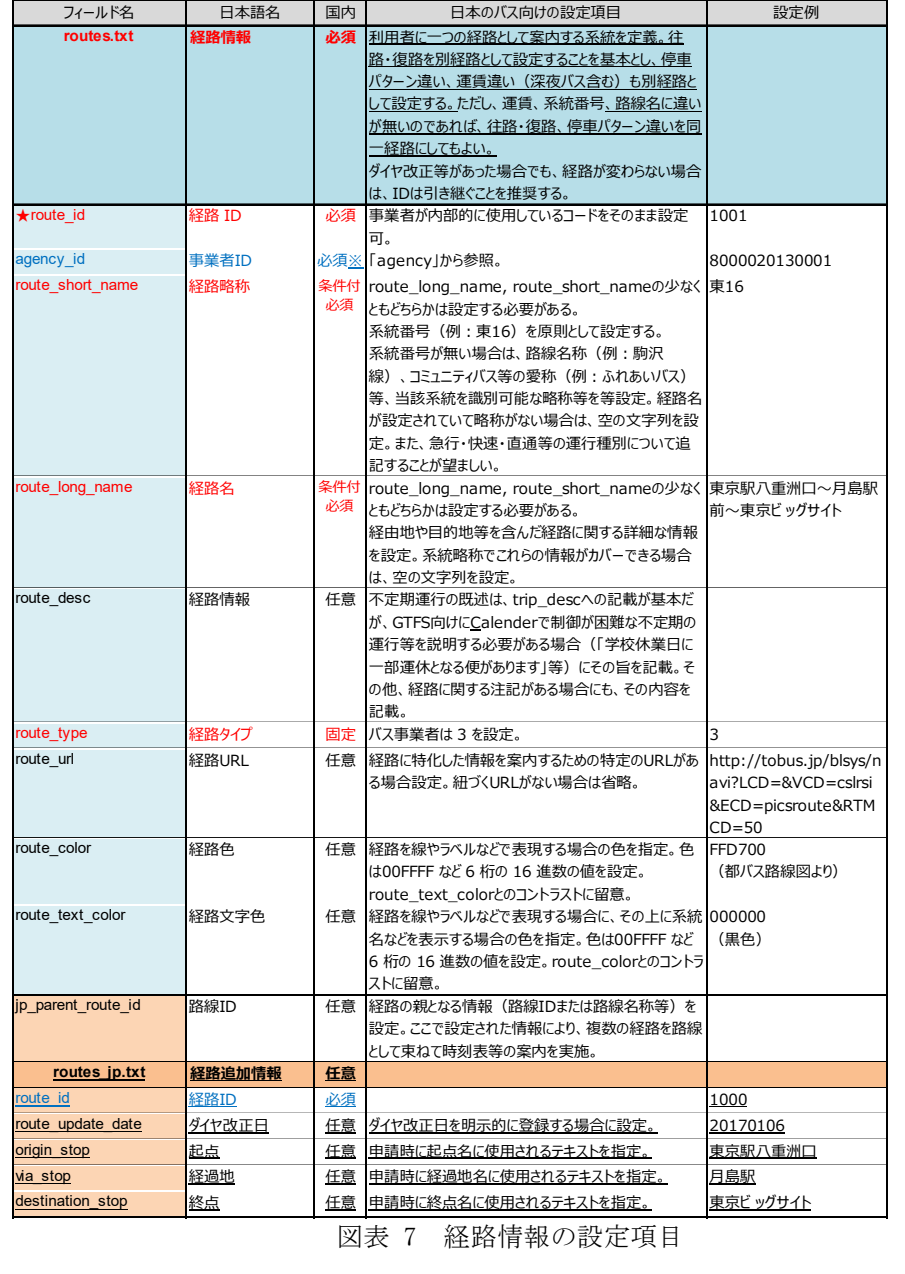

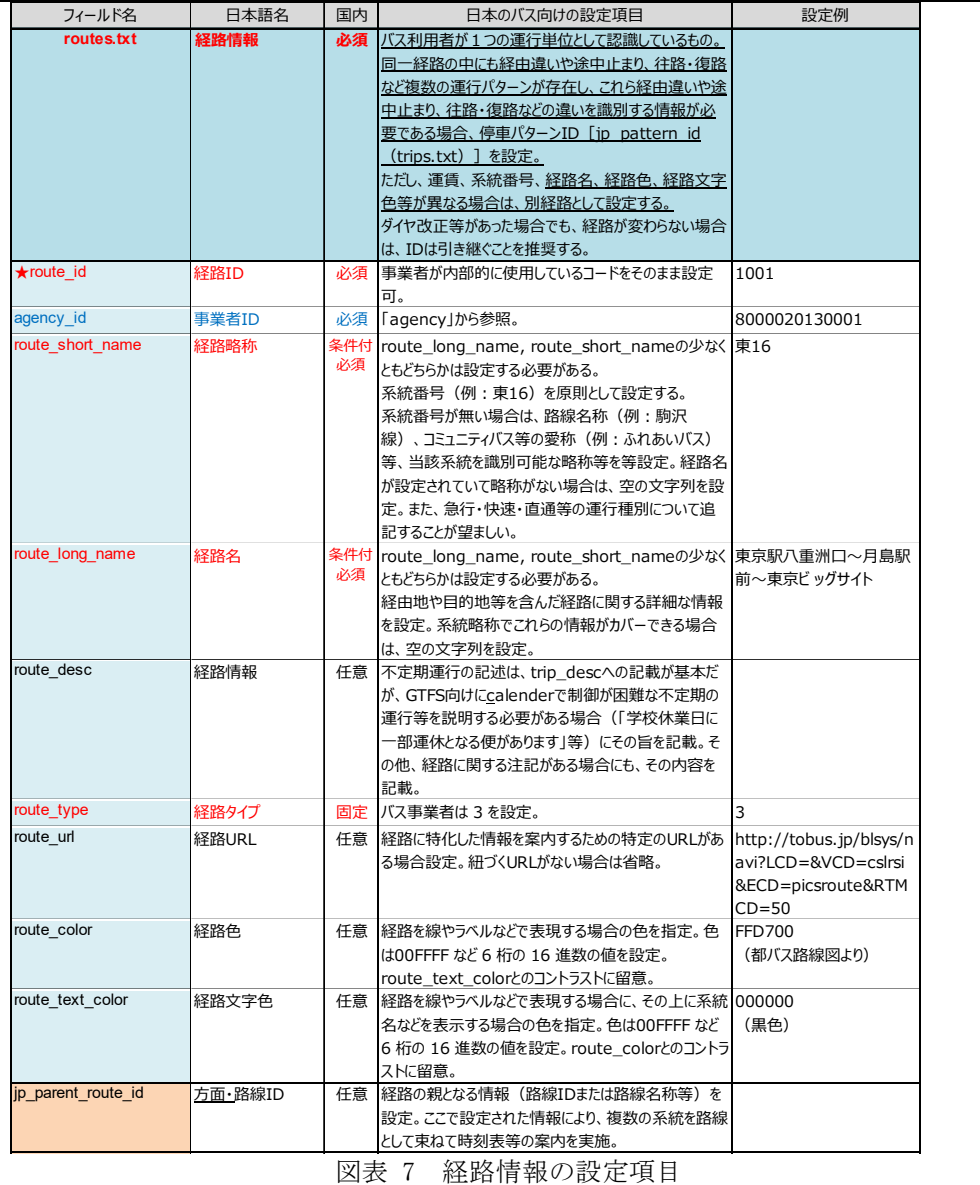

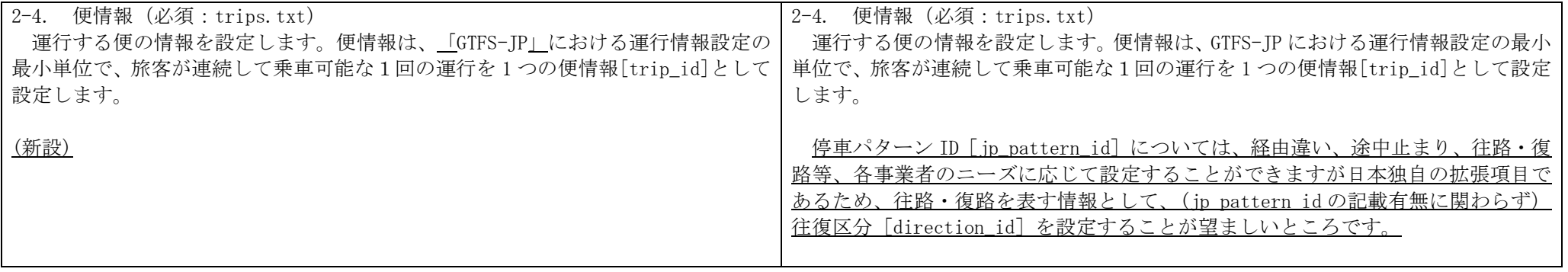

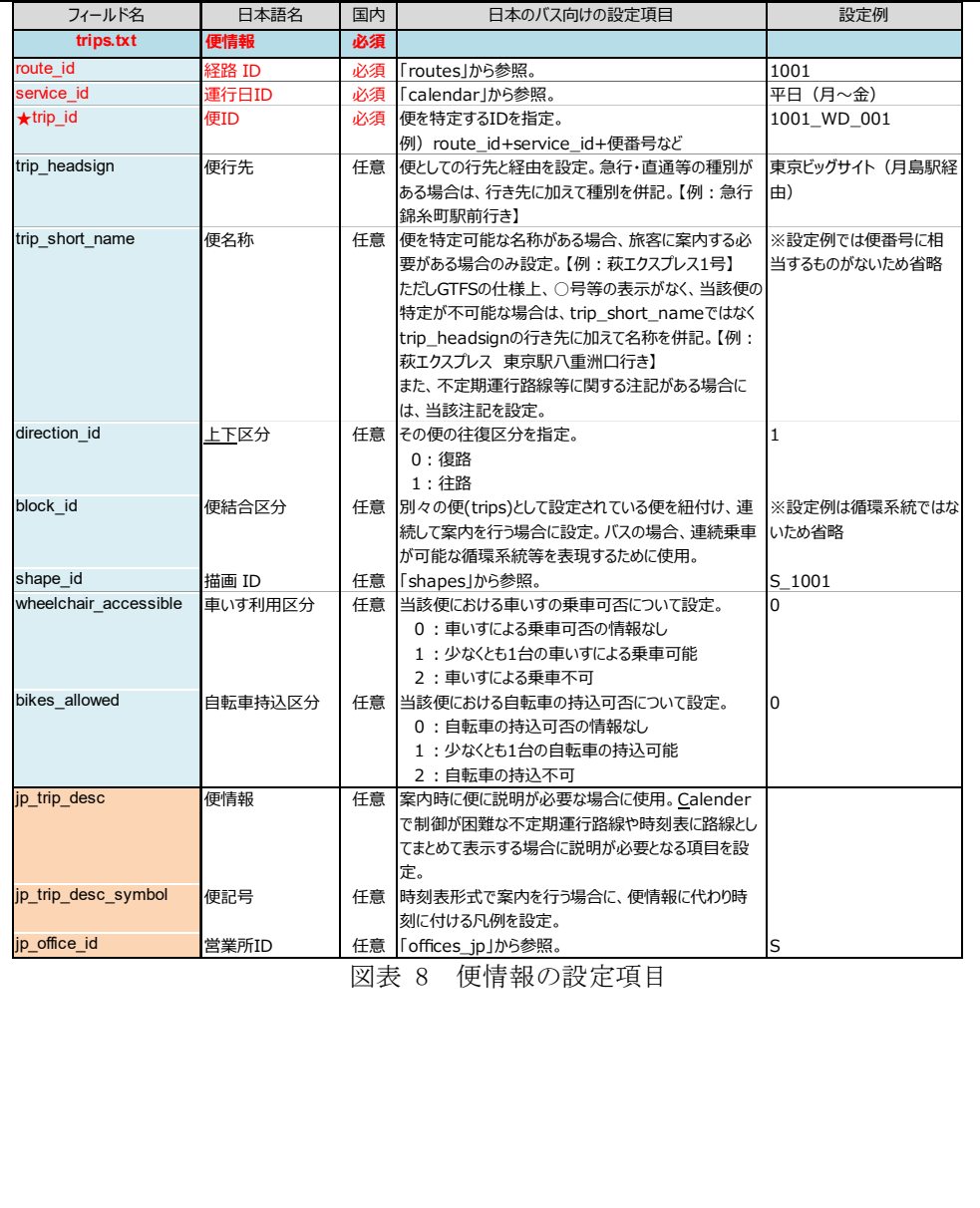

| フィールド名                | 日本語名     | 国内 | 日本のバス向けの設定項目                   | 設定例           |
|-----------------------|----------|----|--------------------------------|---------------|
| trips.txt             | 便情報      | 必須 |                                |               |
| route id              | 経路ID     | 必須 | 「routes」から参照。                  | 1001          |
| service id            | 運行日ID    | 必須 | 「calendar」から参照。                | 平日 (月~金)      |
| <b>★trip</b> id       | 便ID      | 必須 | 便を特定するIDを指定。                   | 1001_WD_001   |
|                       |          |    | 例) route_id+service_id+便番号     |               |
|                       |          |    | calendar id 始発時刻 経路IDなど        |               |
| trip headsign         | 便行先      | 任意 | 便としての行先と経由を設定。急行・直通等の種別が       | 東京ビッグサイト(月島駅経 |
|                       |          |    | ある場合は、行き先に加えて種別を併記。【例:急行       | 由)            |
|                       |          |    | 錦糸町駅前行き】                       |               |
| trip short name       | 便名称      | 任意 | 便を特定可能な名称がある場合、旅客に案内する必        | ※設定例では便番号に相   |
|                       |          |    | 要がある場合のみ設定。【例:萩エクスプレス1号】       | 当するものがないため省略  |
|                       |          |    | ただしGTFSの仕様上、○号等の表示がなく、当該便の     |               |
|                       |          |    | 特定が不可能な場合は、trip short nameではなく |               |
|                       |          |    | trip_headsignの行き先に加えて名称を併記。【例: |               |
|                       |          |    | 萩エクスプレス 東京駅八重洲口行き】             |               |
|                       |          |    | また、不定期運行路線等に関する注記がある場合に        |               |
|                       |          |    | は、当該注記を設定。                     |               |
| direction id          | 往復区分     | 任意 | その便の往復区分を指定。                   | 1             |
|                       |          |    | 0: 復路                          |               |
|                       |          |    | 1:往路                           |               |
| block id              | 便結合区分    | 任意 | 別々の便(trips)として設定されている便を紐付け、連   | ※設定例は循環系統ではな  |
|                       |          |    | 続して案内を行う場合に設定。バスの場合、連続乗車       | いため省略         |
|                       |          |    | が可能な循環系統等を表現するために使用。           |               |
| shape id              | 描画 ID    | 任意 | 「shapes」から参照。                  | $S_1001$      |
| wheelchair accessible | 車いす利用区分  | 任意 | 当該便における車いすの乗車可否について設定。         | 0             |
|                       |          |    | 0:車いすによる乗車可否の情報なし              |               |
|                       |          |    | 1:少なくとも1台の車いすによる乗車可能           |               |
|                       |          |    | 2:車いすによる乗車不可                   |               |
| bikes allowed         | 自転車持込区分  | 任意 | 当該便における自転車の持込可否について設定。         | $\Omega$      |
|                       |          |    | 0: 自転車の持込可否の情報なし               |               |
|                       |          |    | 1:少なくとも1台の自転車の持込可能             |               |
|                       |          |    | 2:自転車の持込不可                     |               |
| jp_trip_desc          | 便情報      | 任意 | 案内時に便に説明が必要な場合に使用。Calender     |               |
|                       |          |    | で制御が困難な不定期運行路線や時刻表に路線とし        |               |
|                       |          |    | てまとめて表示する場合に説明が必要となる項目を設       |               |
|                       |          |    | 定。                             |               |
| jp trip desc symbol   | 便記号      | 任意 | 時刻表形式で案内を行う場合に、便情報に代わり時        |               |
|                       |          |    | 刻に付ける凡例を設定。                    |               |
| jp office id          | 営業所ID    | 任意 | 「offices ip」から参照。              | S             |
| jp pattern id         | 停車パターンID | 任意 | 「pattern_jp」から参照。              | 1001 (旧道経由)   |
|                       |          |    |                                | 東京01          |

図表 8 便情報の設定項目

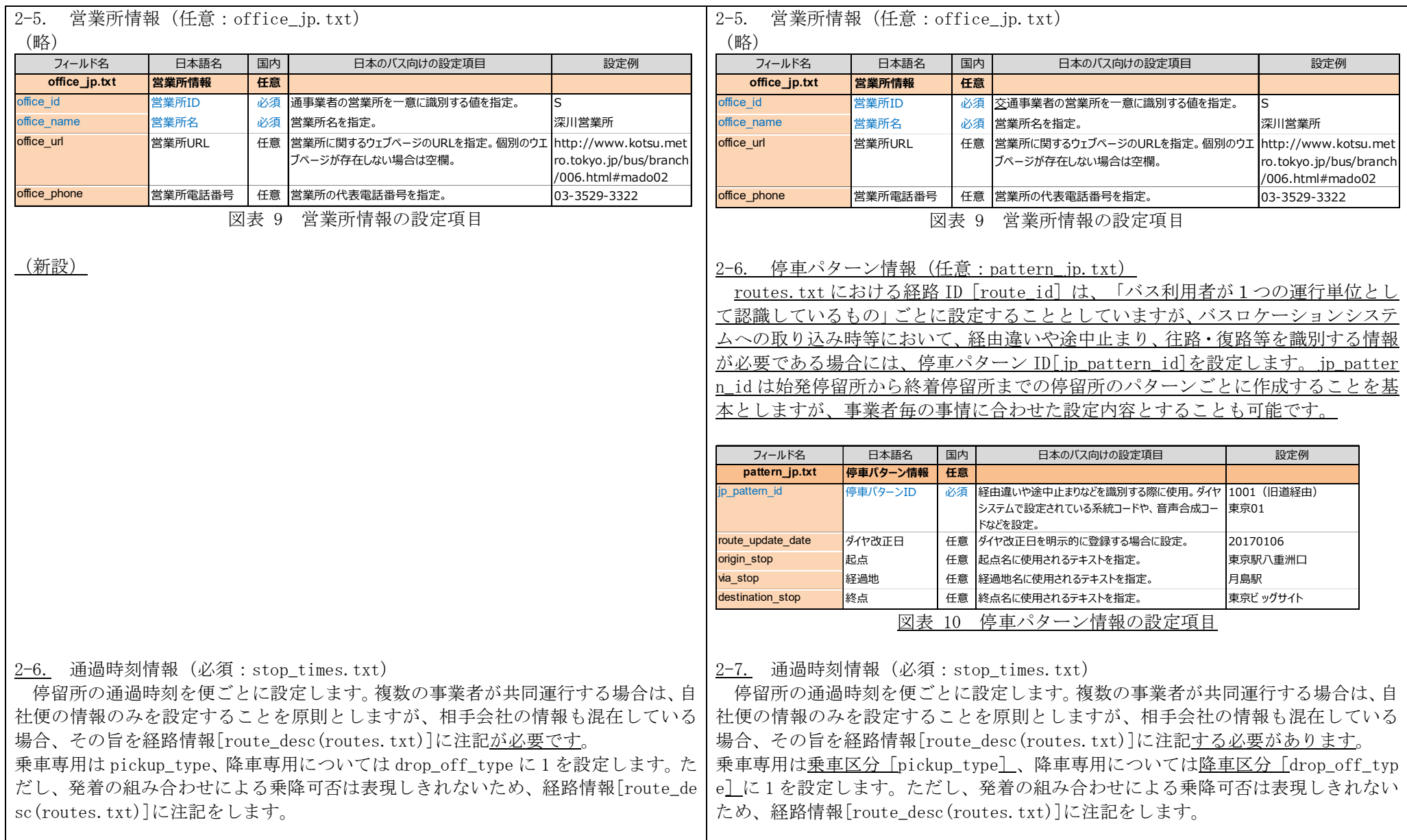

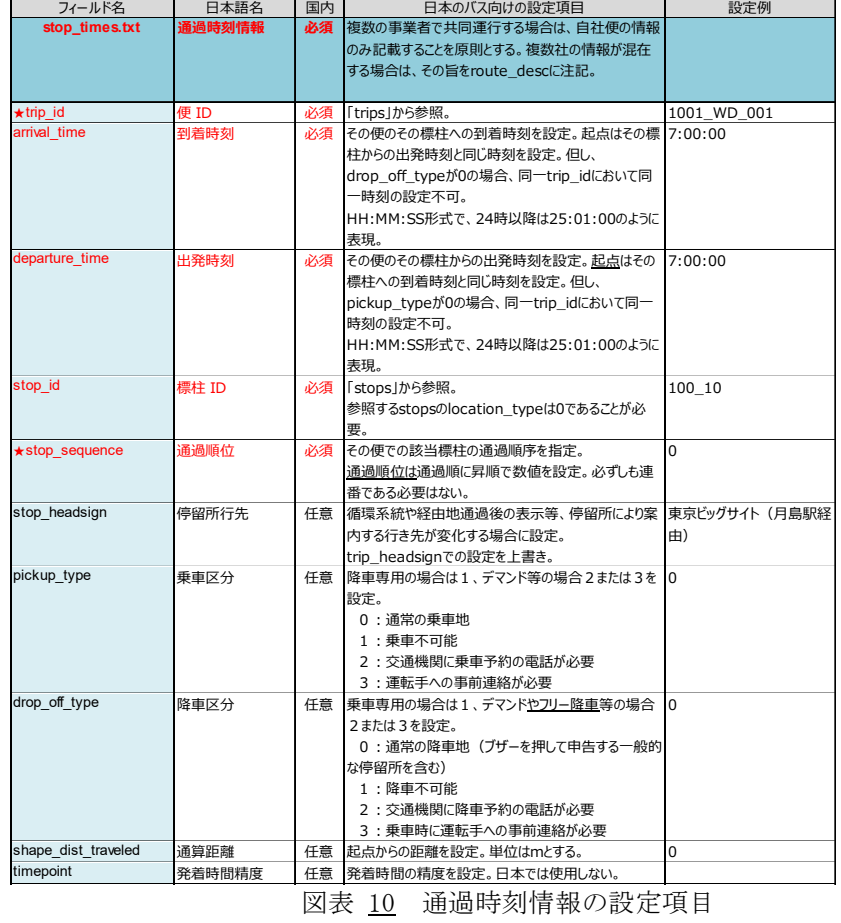

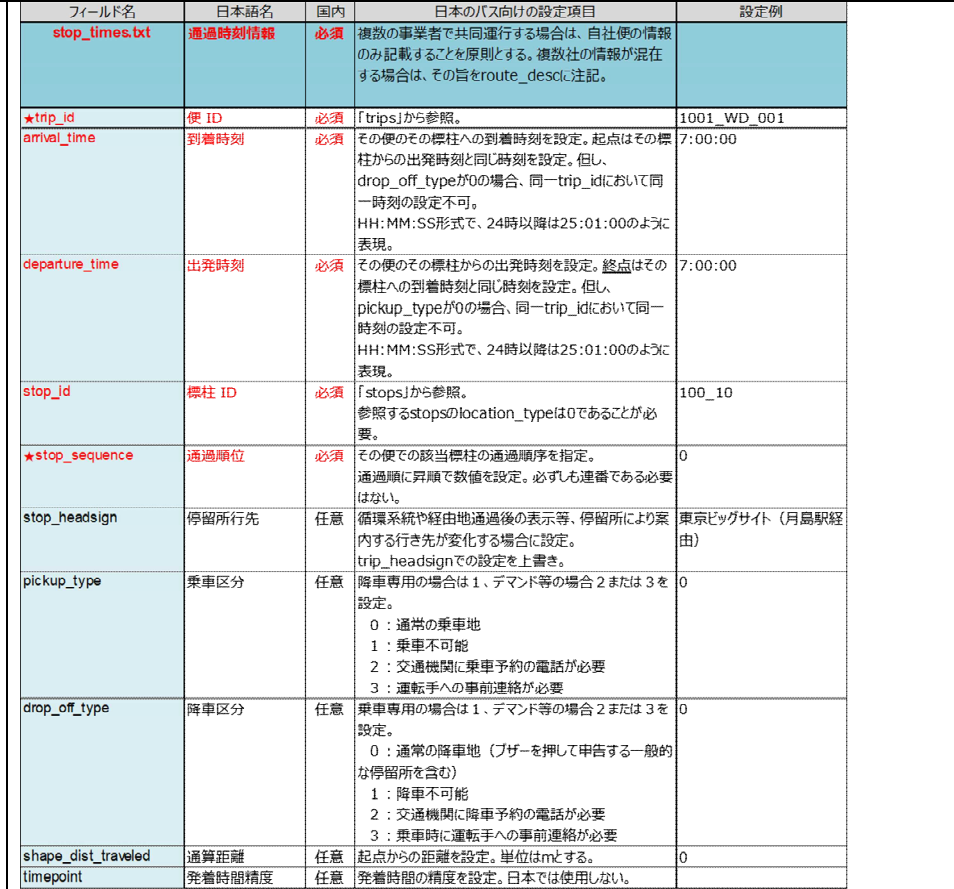

図表 11 通過時刻情報の設定項目

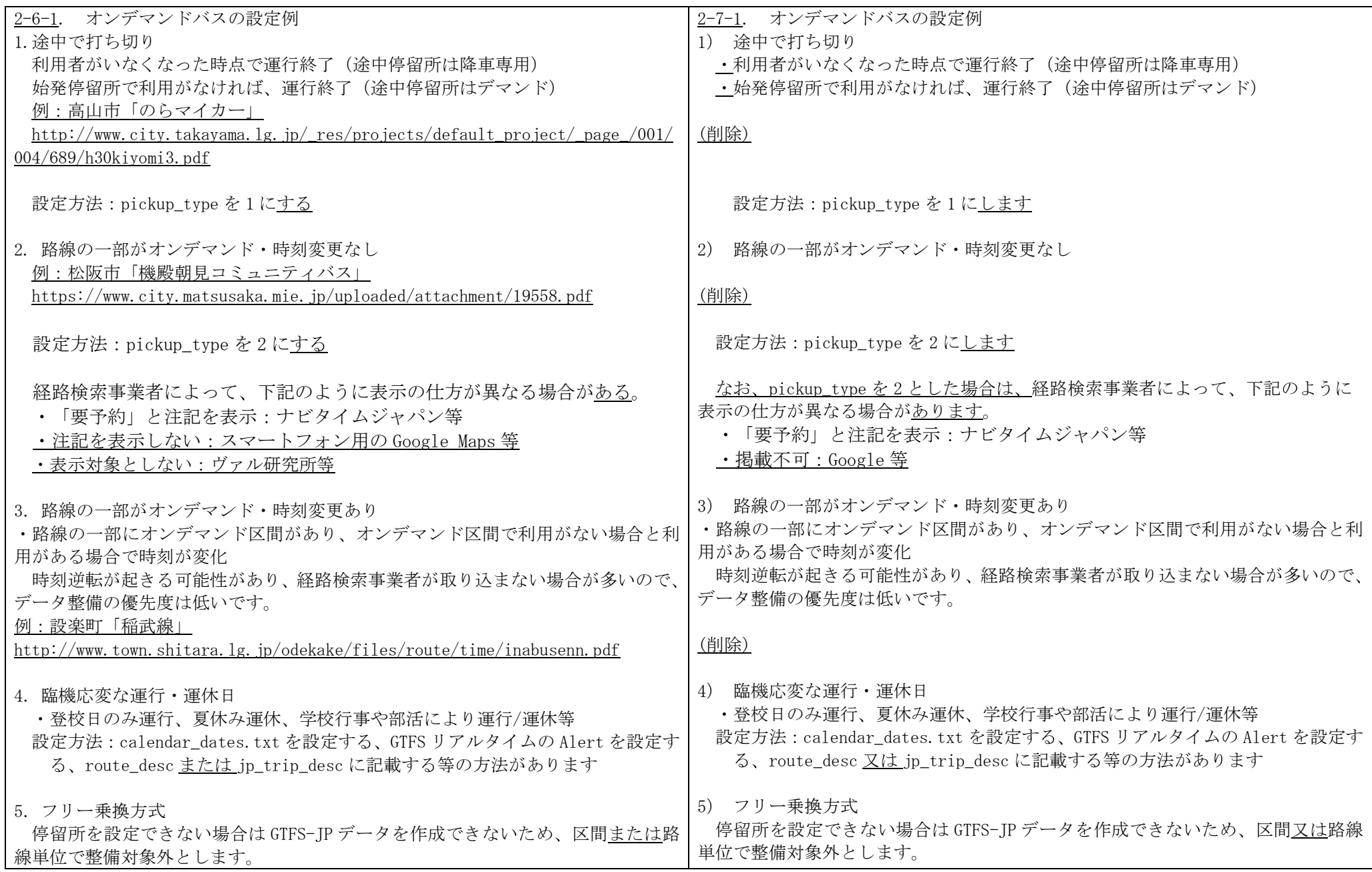

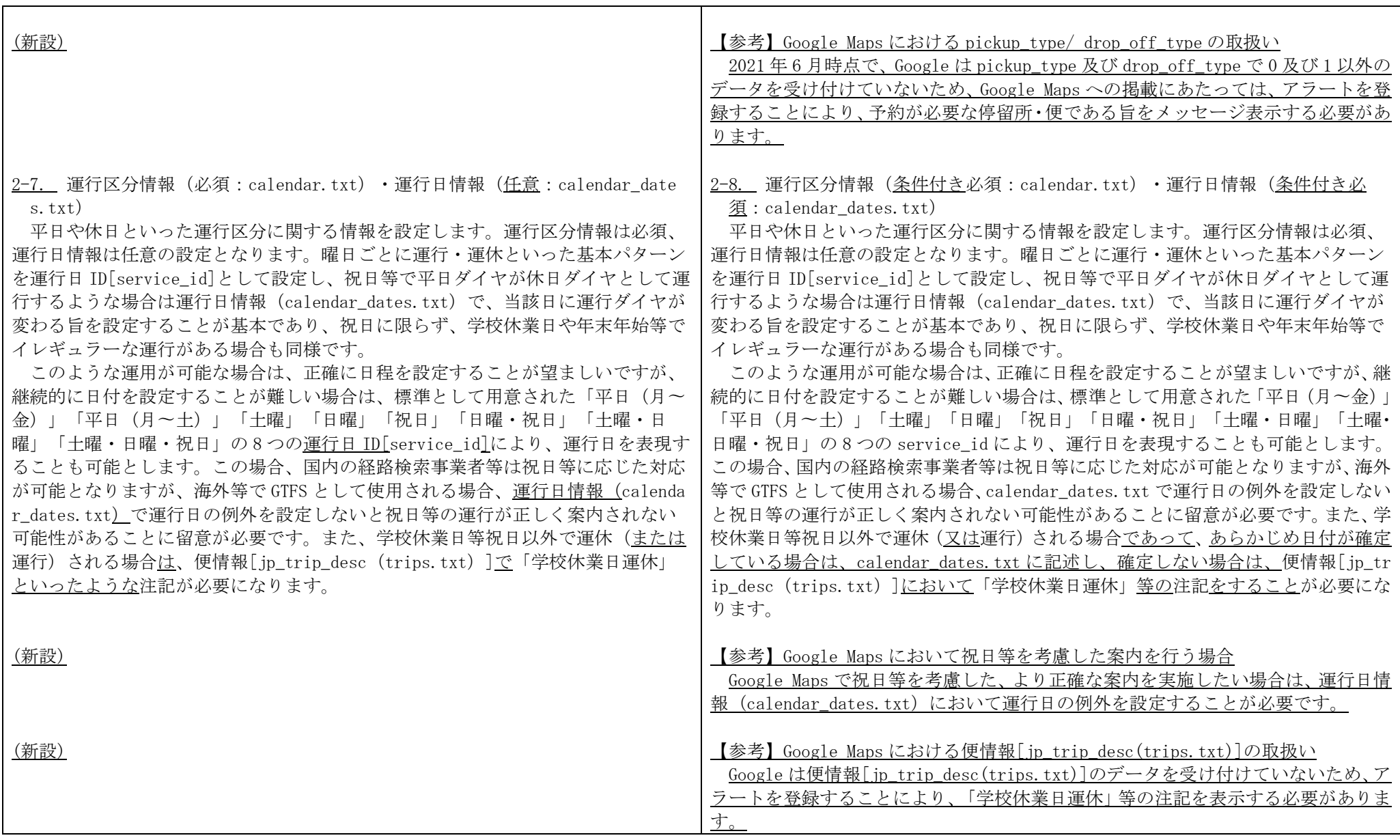

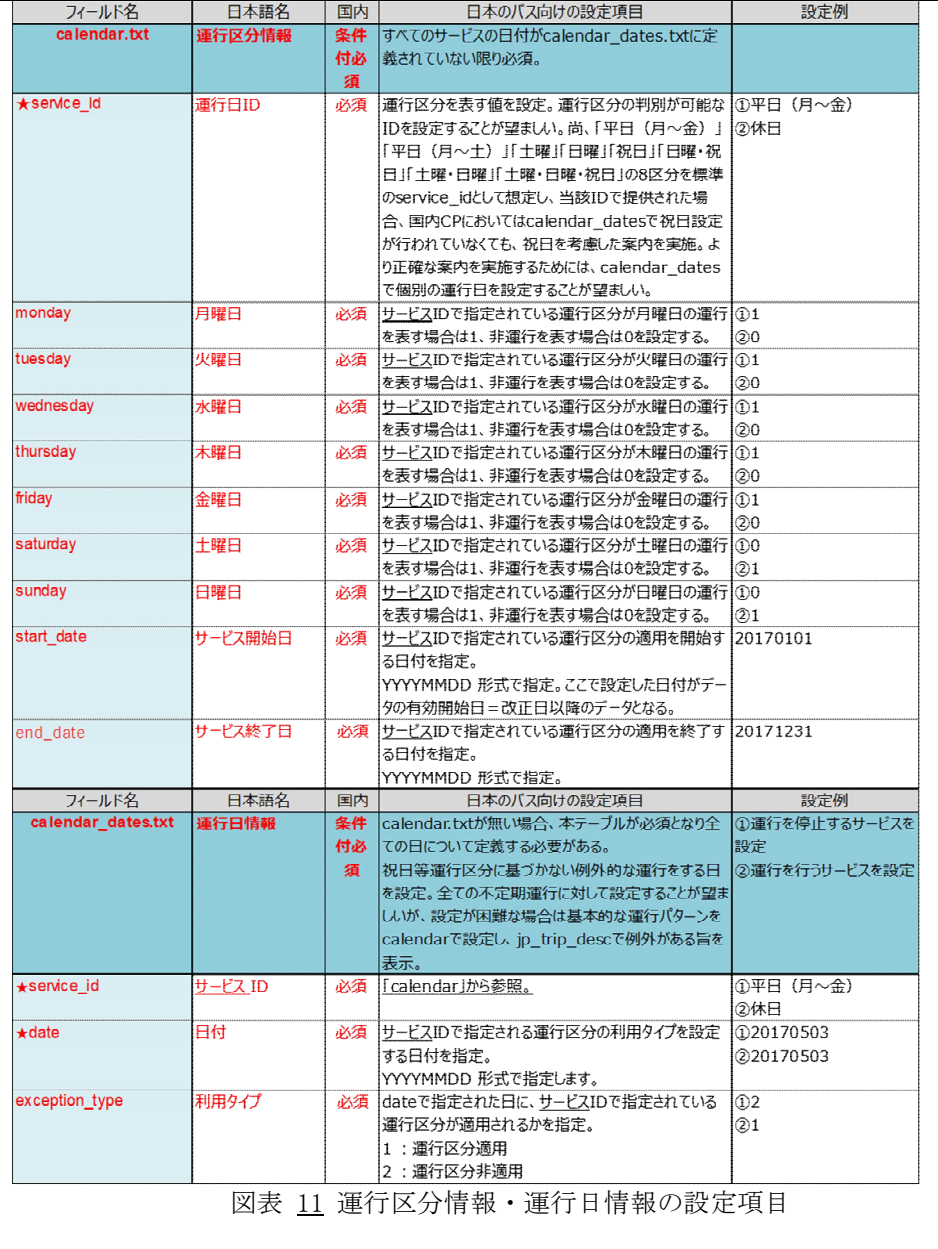

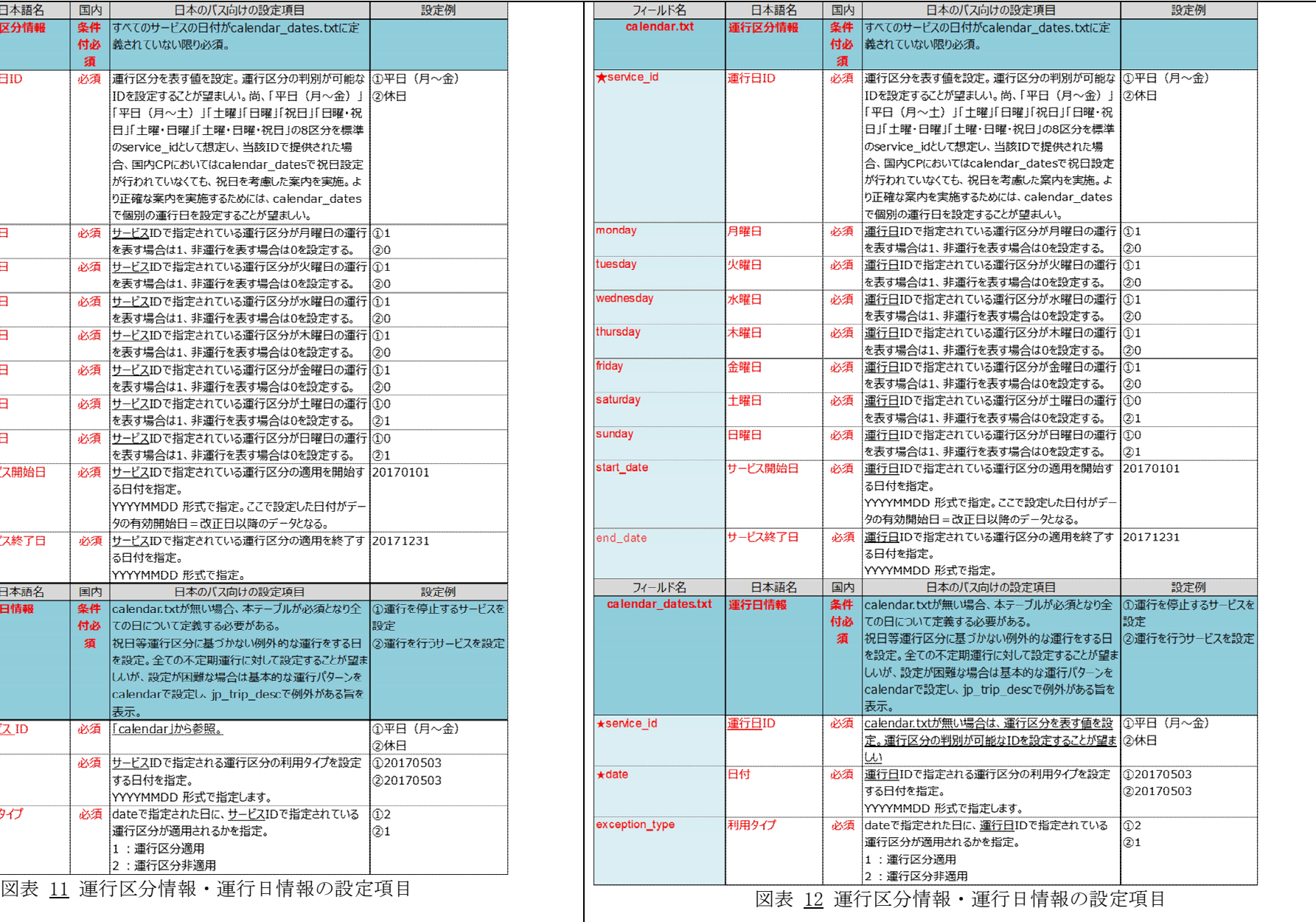

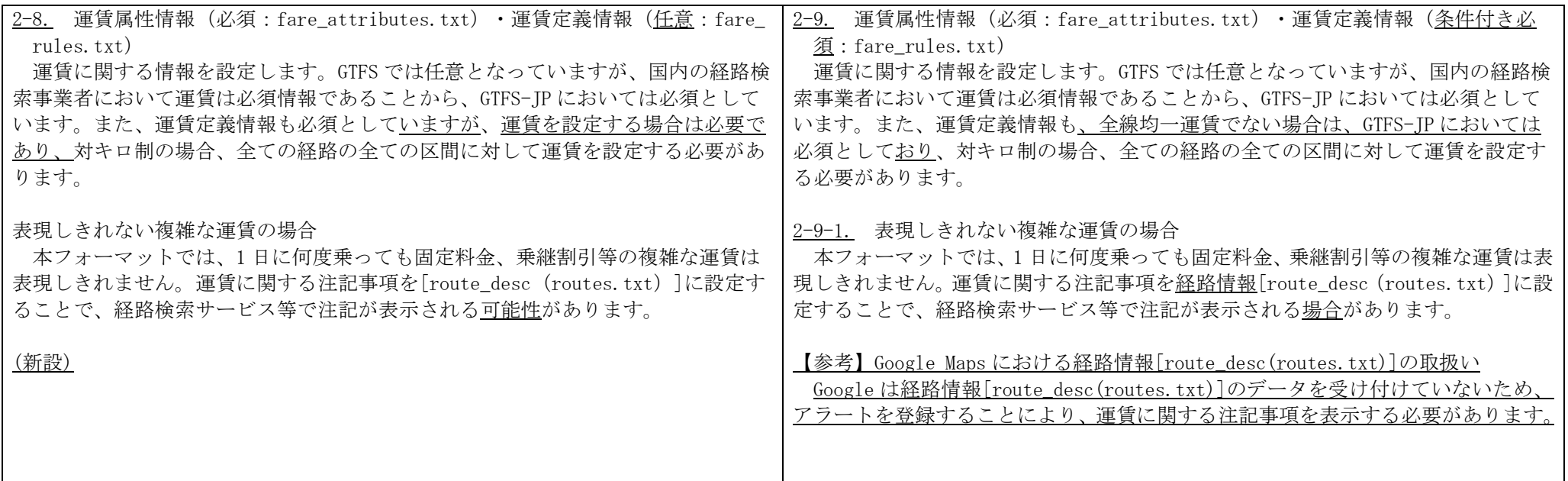

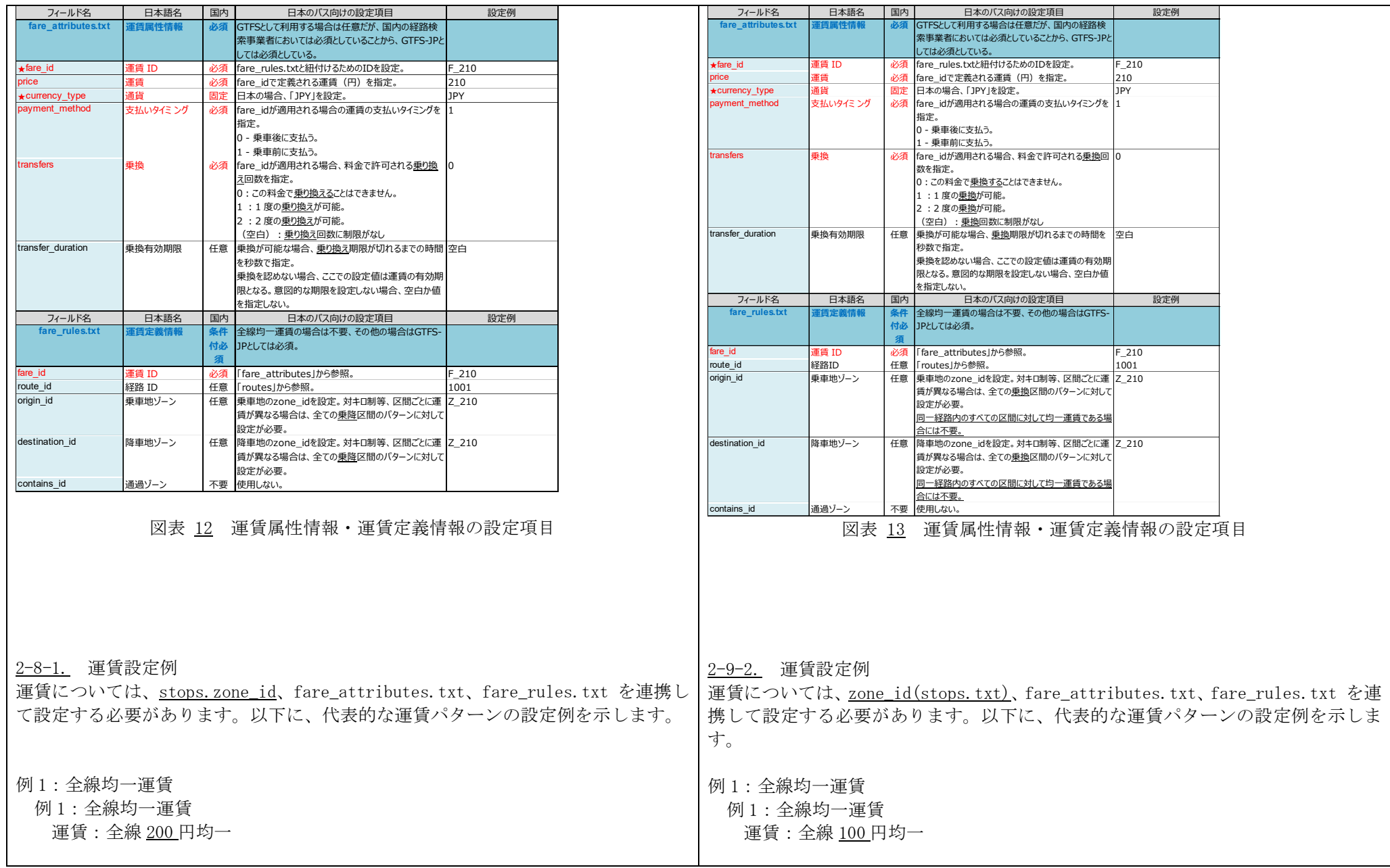

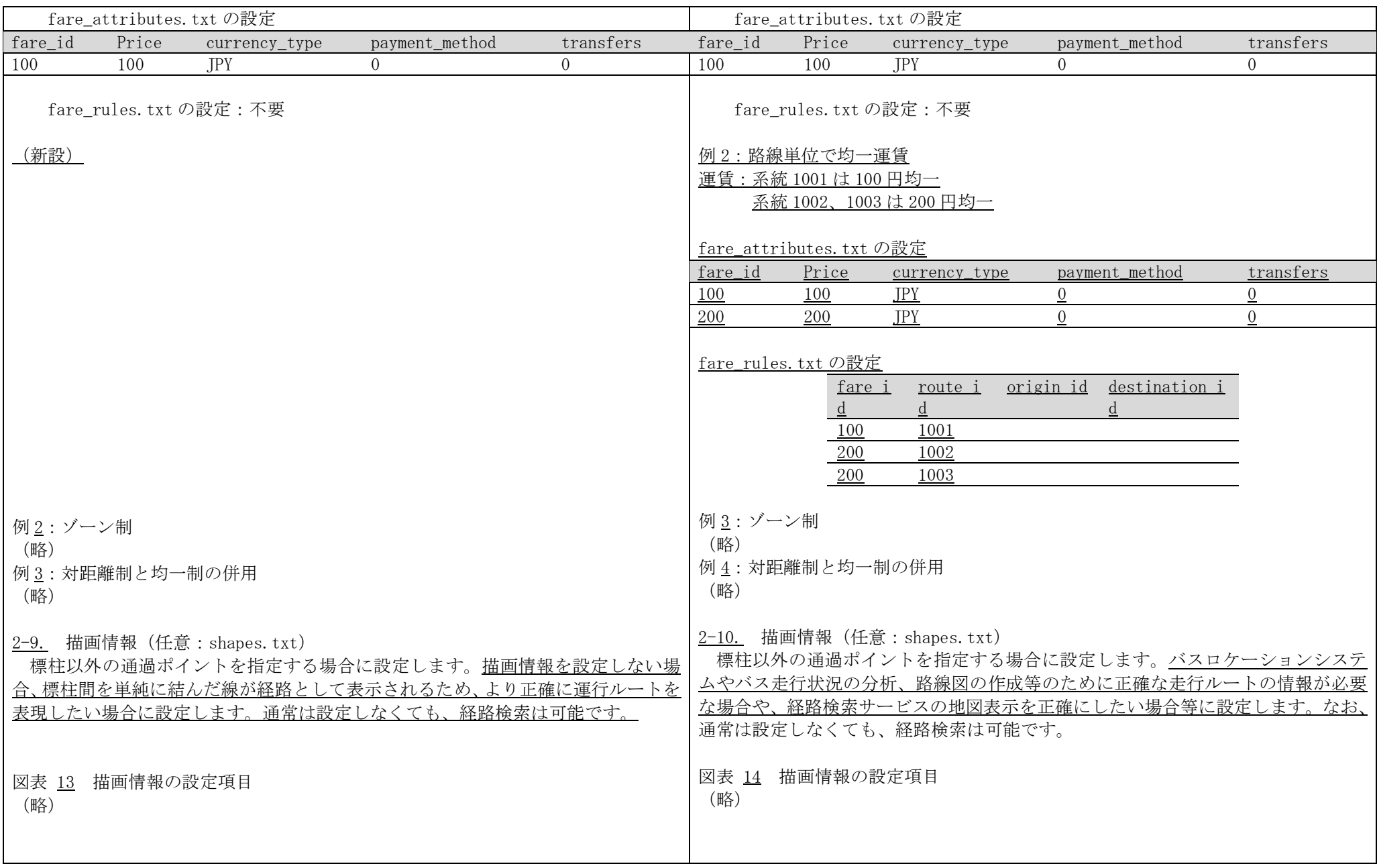

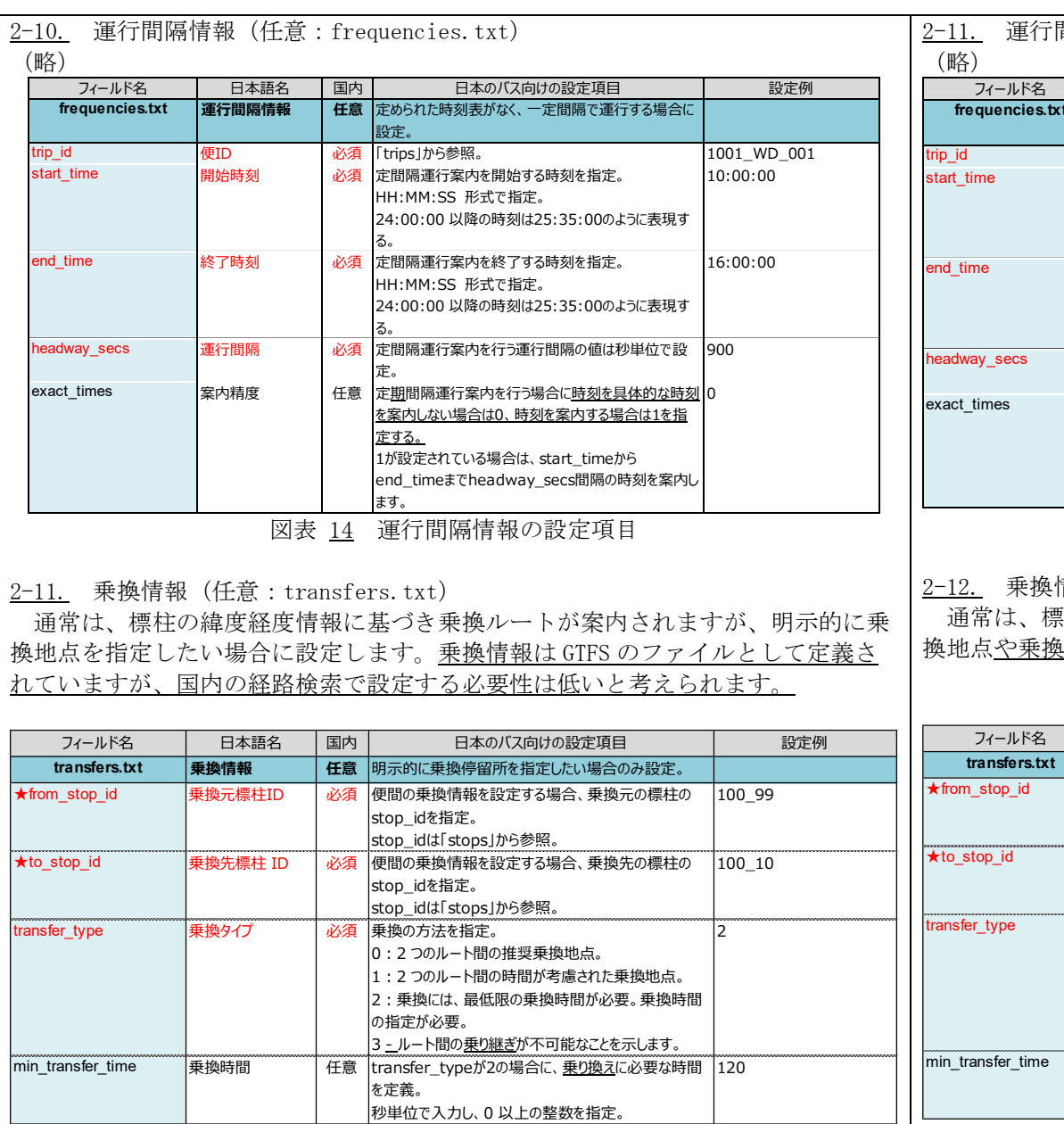

図表 15 乗換情報の設定項目

2-11. 運行間隔情報(任意:frequencies.txt)

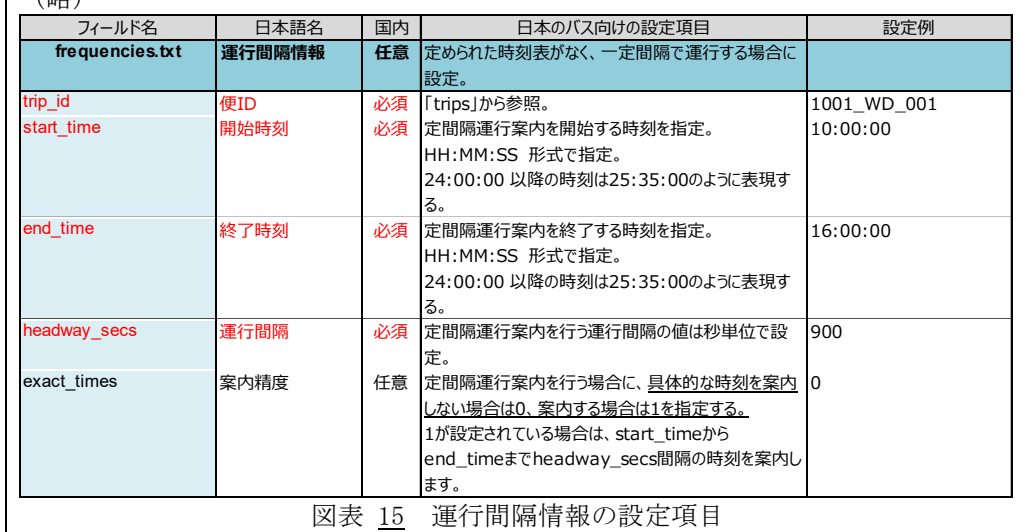

情報 (任意:transfers.txt)

通常は、標柱の緯度経度情報に基づき乗換ルートが案内されますが、明示的に乗 も時間を指定したい場合等に設定します。

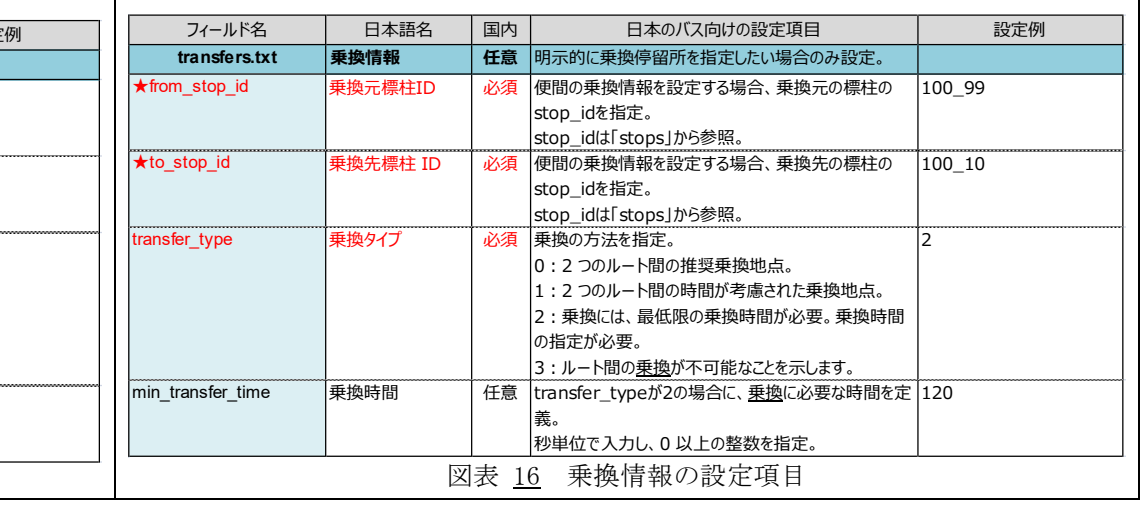

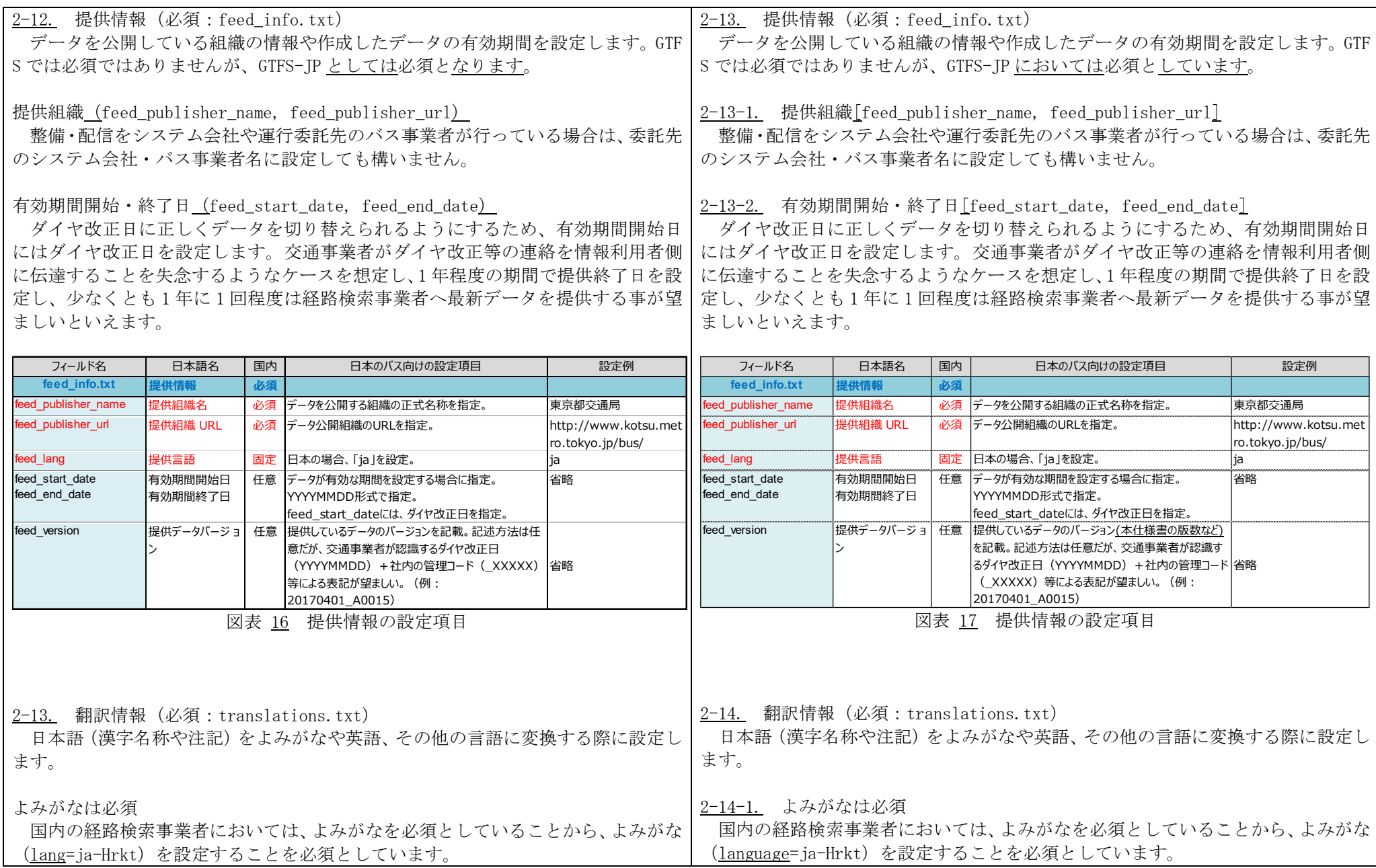

## 翻訳対象項目

各項目の末尾に\_name,\_desc,\_url,\_headsign が付された項目に設定してある日本 語(漢字等)に対応するよみがなや英語を設定します。

## 2-14-2. 翻訳対象項目 各項目の末尾に\_name,\_desc,\_url,\_headsign が付された項目に設定してある日本

語(漢字等)に対応するよみがなや英語を設定します。

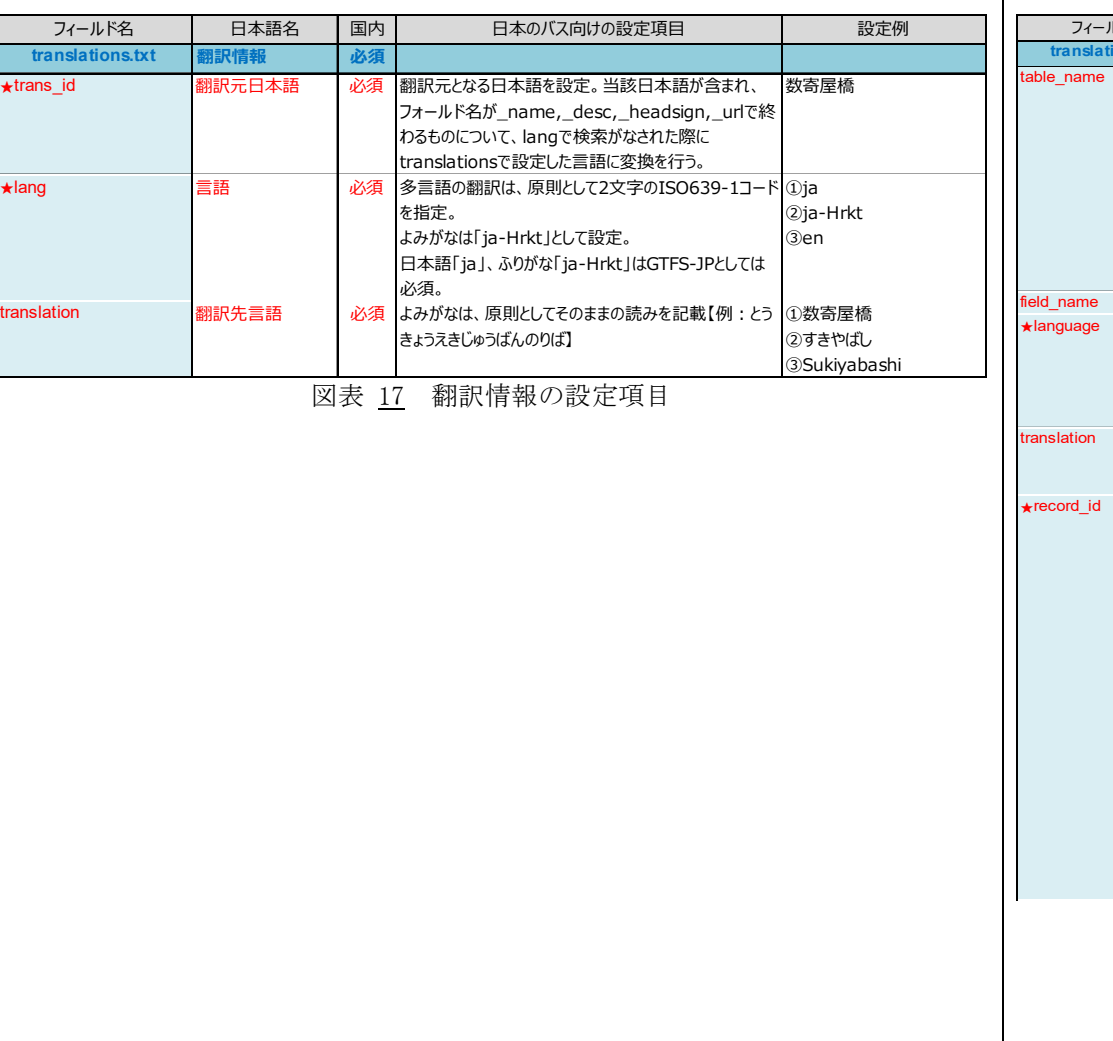

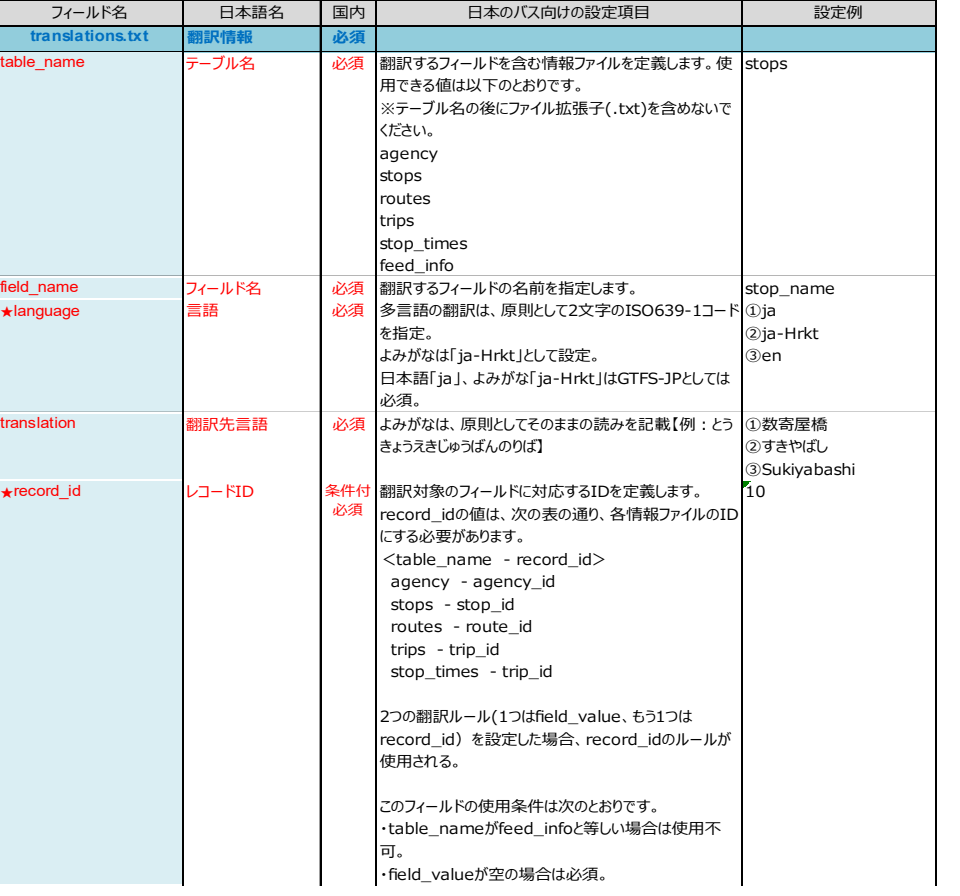

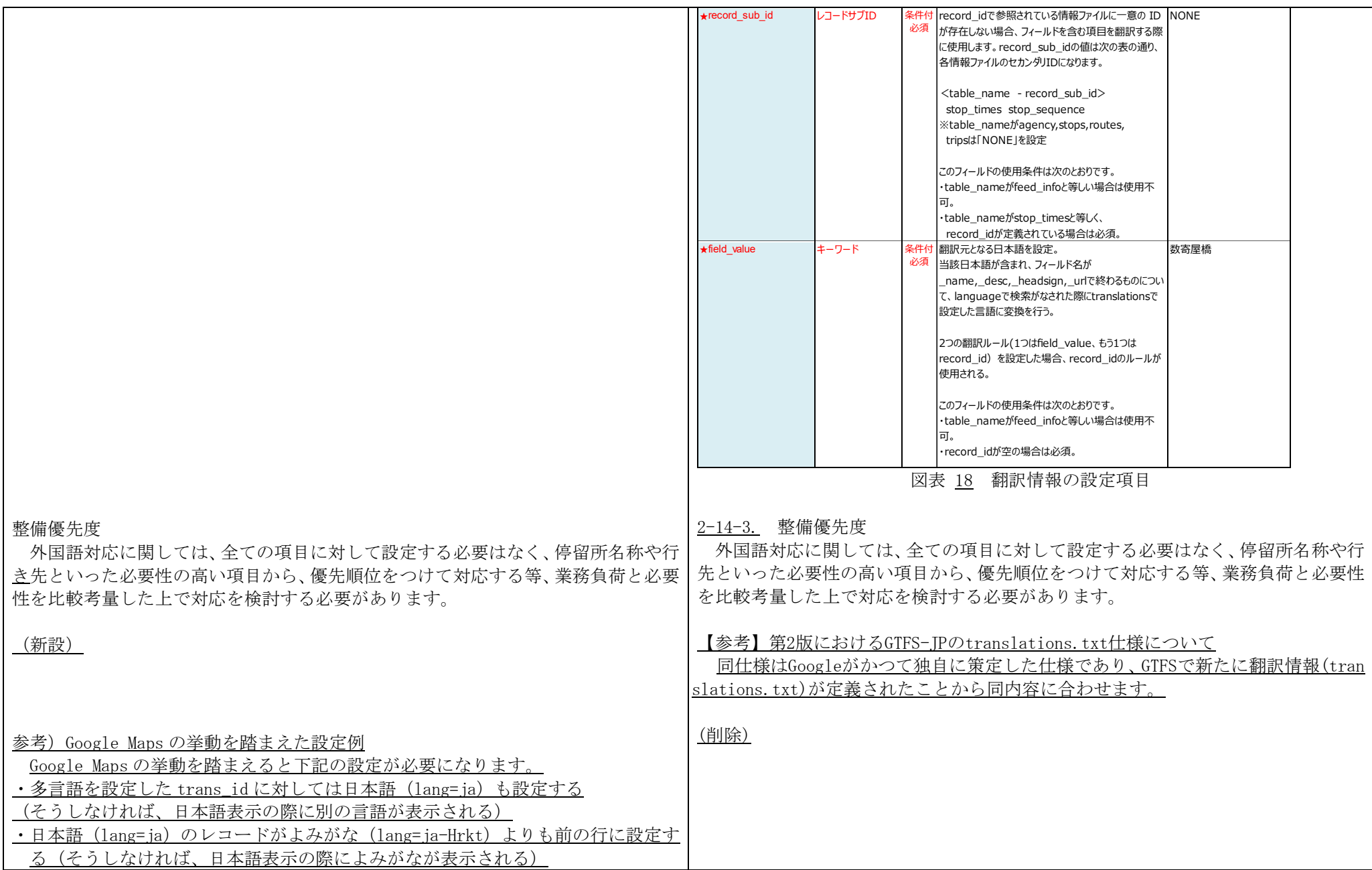

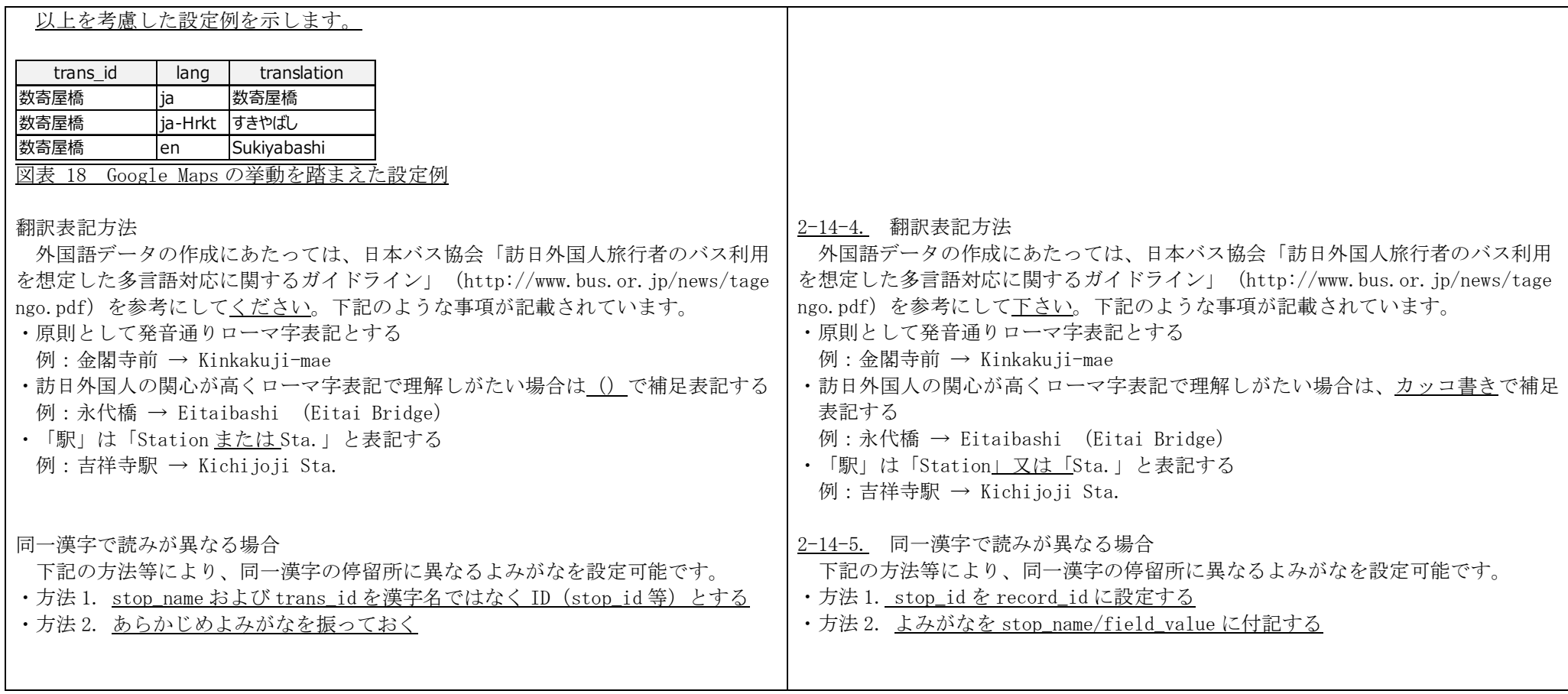

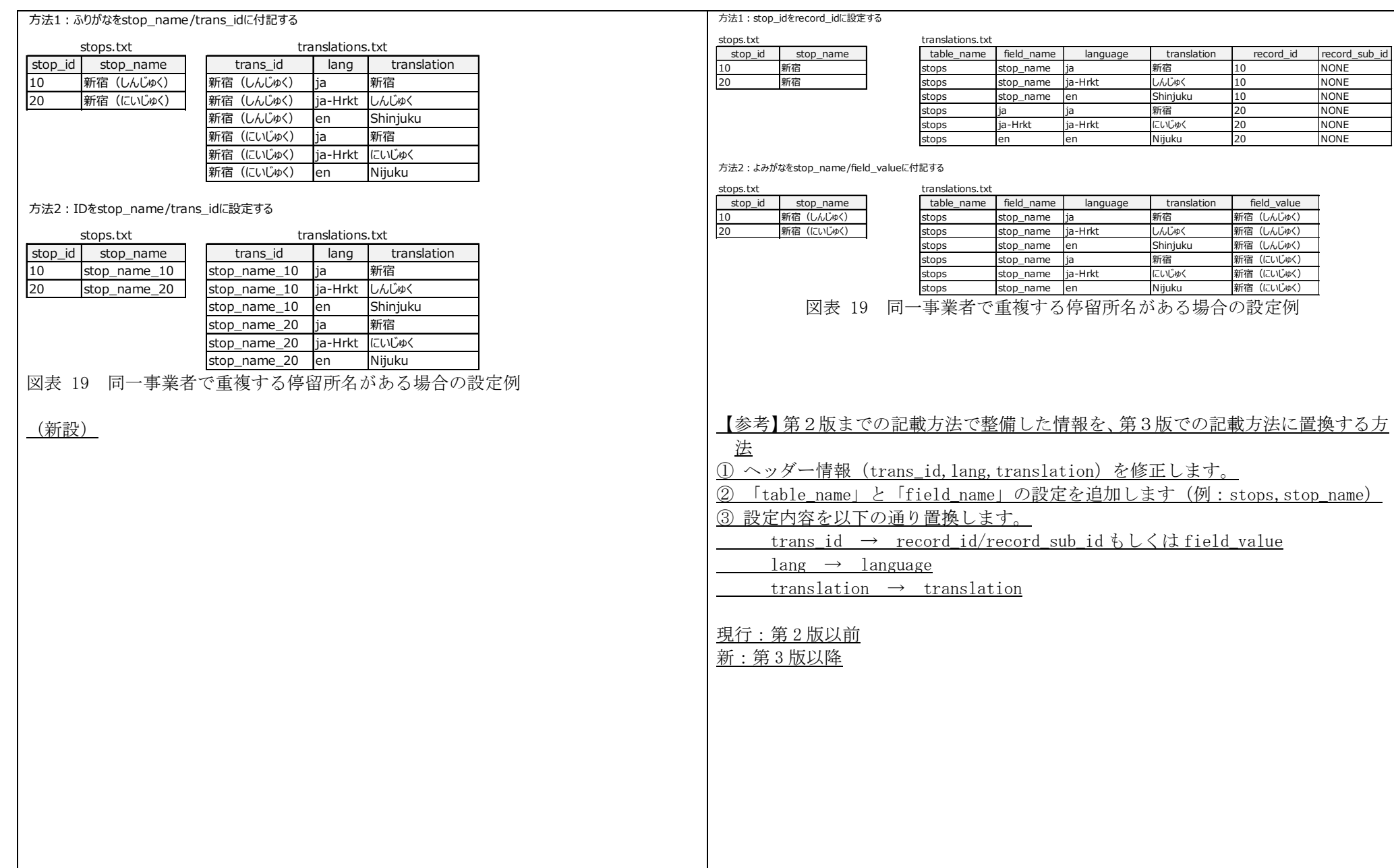

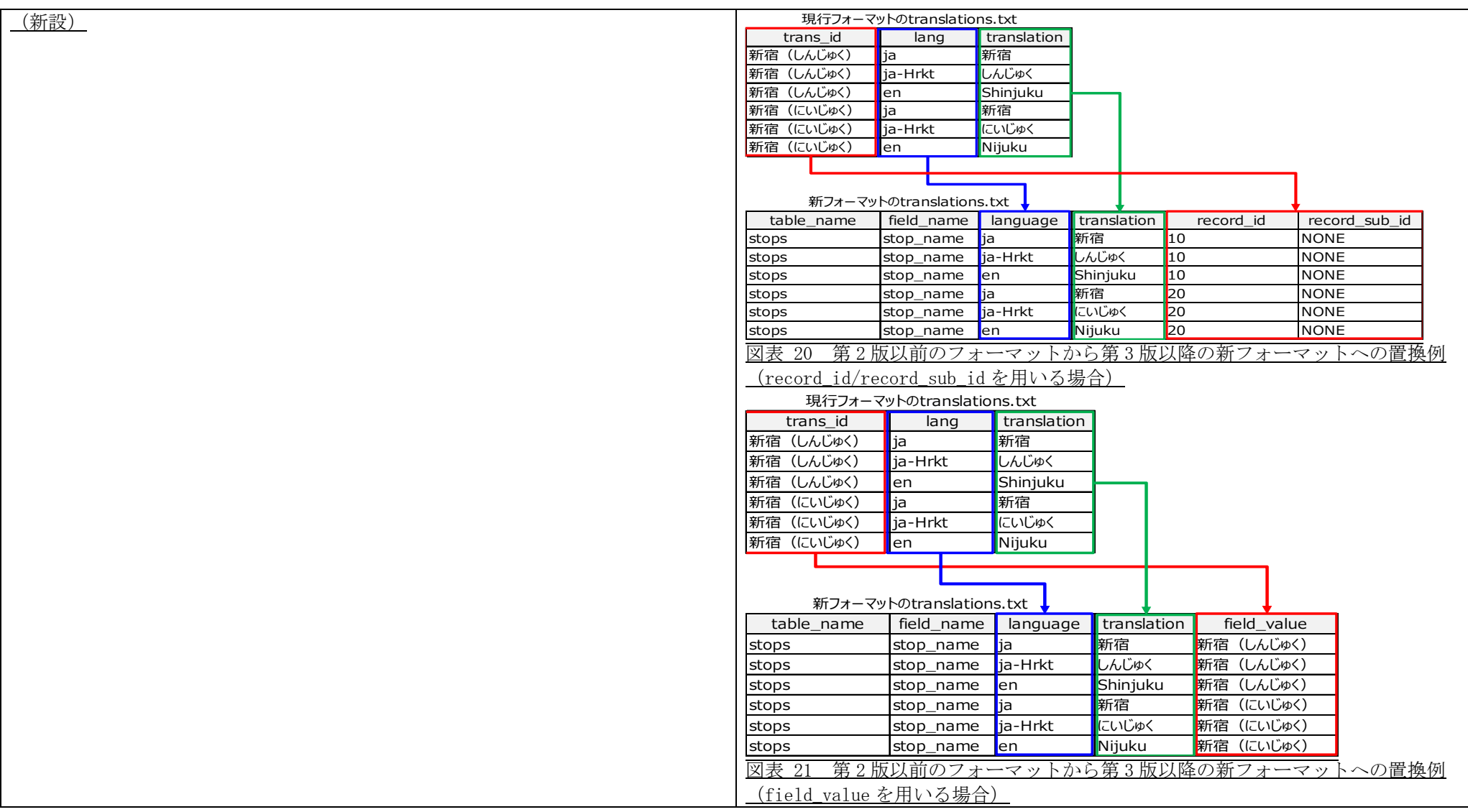